## Programmazione 2 e Lab. di programmazione 2

*Corso di Laurea in Informatica - Anno Accademico 2022-23*

**Docenti**

Prof. Angelo Ciaramella **[angelo.ciaramella@uniparthenope.it]** Prof. Luigi Catuogno **[luigi.catuogno@uniparthenope.it] Tutor** Dott. Antonio Vanzanella

**[antonio.vanzanella@studenti.uniparthenope.it]**

1

# Orari e modalità di ricevimento studenti **Prof. Angelo Ciaramella** Martedì dalle 14:00 alle 16:00 - telematico (codice Teams r3p3w0z) **Docenti: Tutor: Prof. Luigi Catuogno Dott. Antonio Vanzanella** Martedì dalle 11:00 alle 13:00 - telematico (codice Teams 92dbag0) Giovedì dalle 11:00 alle 13:00 - telematico (codice Teams )

### Il Linguaggio C++ *(per programmatori C)*

Parte prima

5

# Tipo di dati **bool**

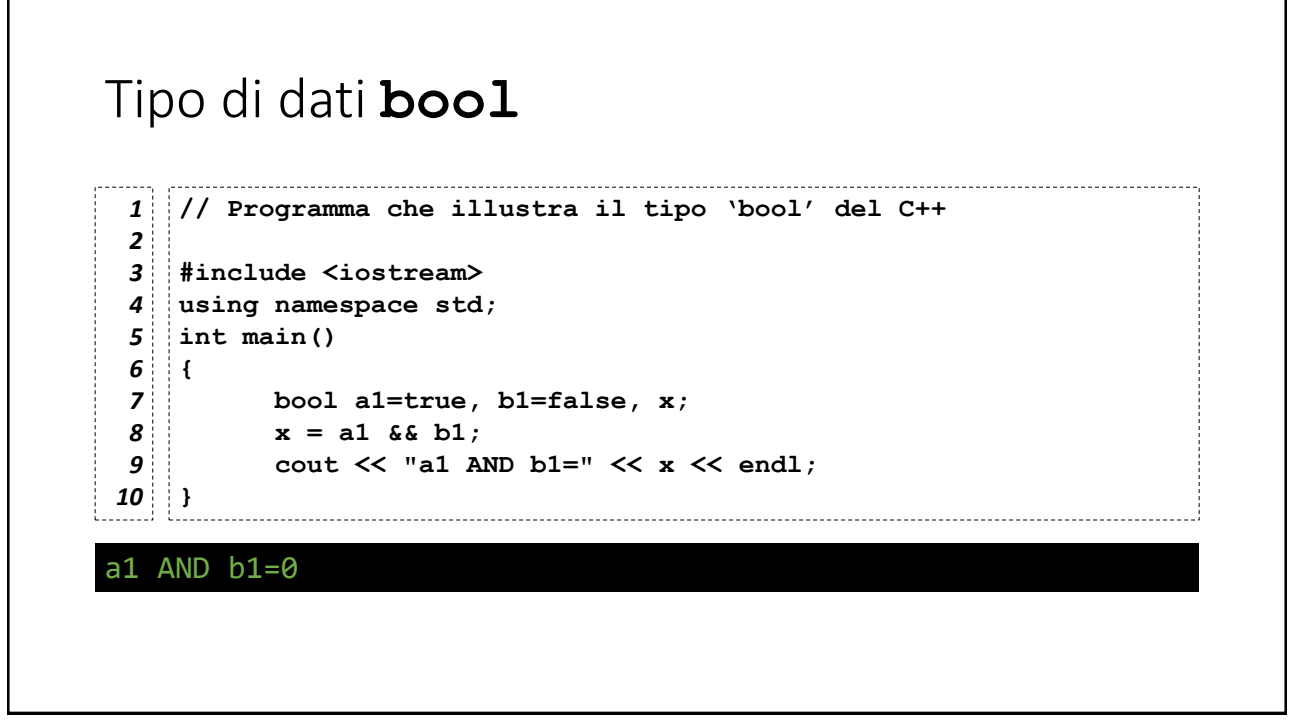

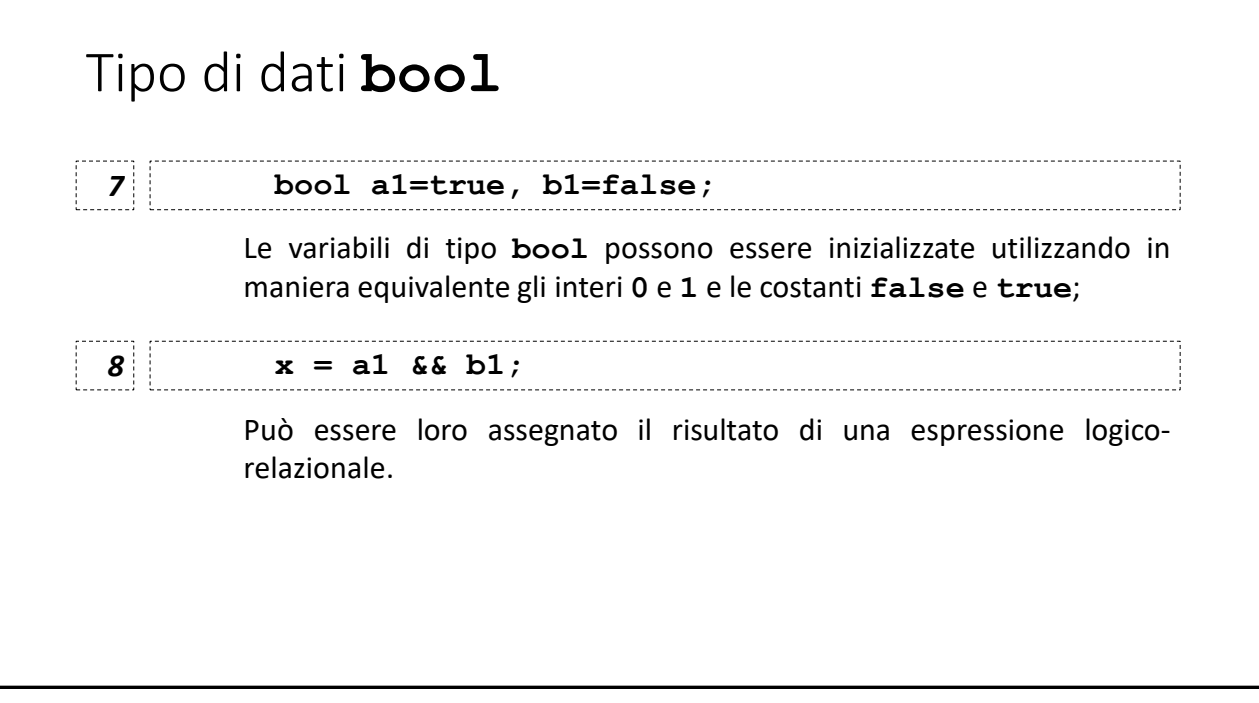

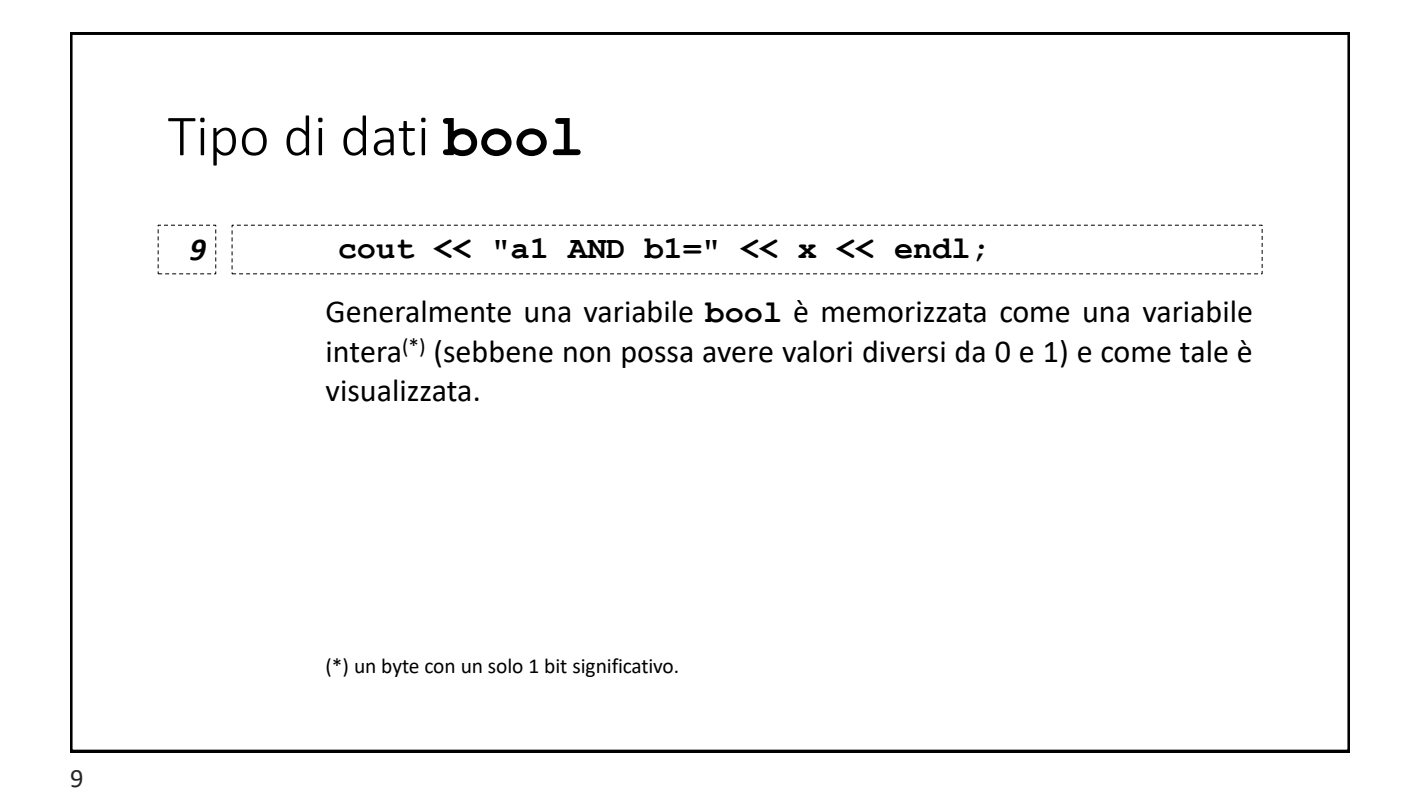

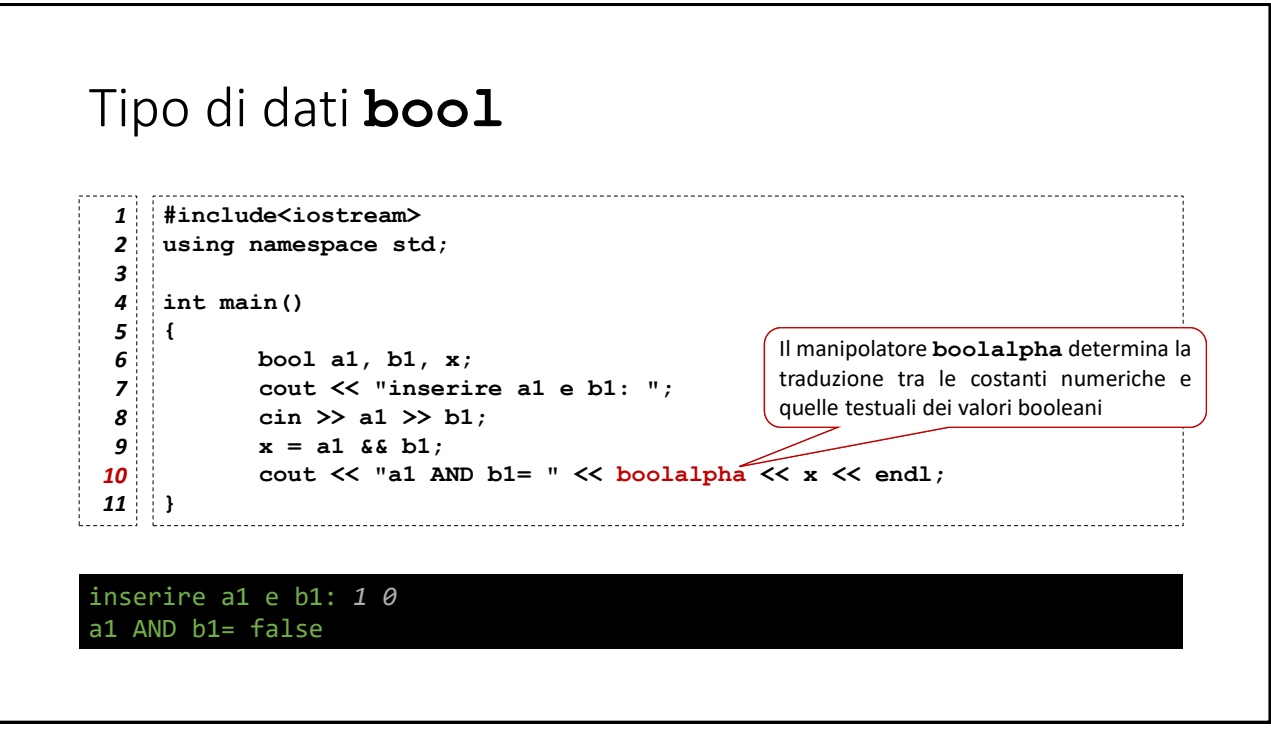

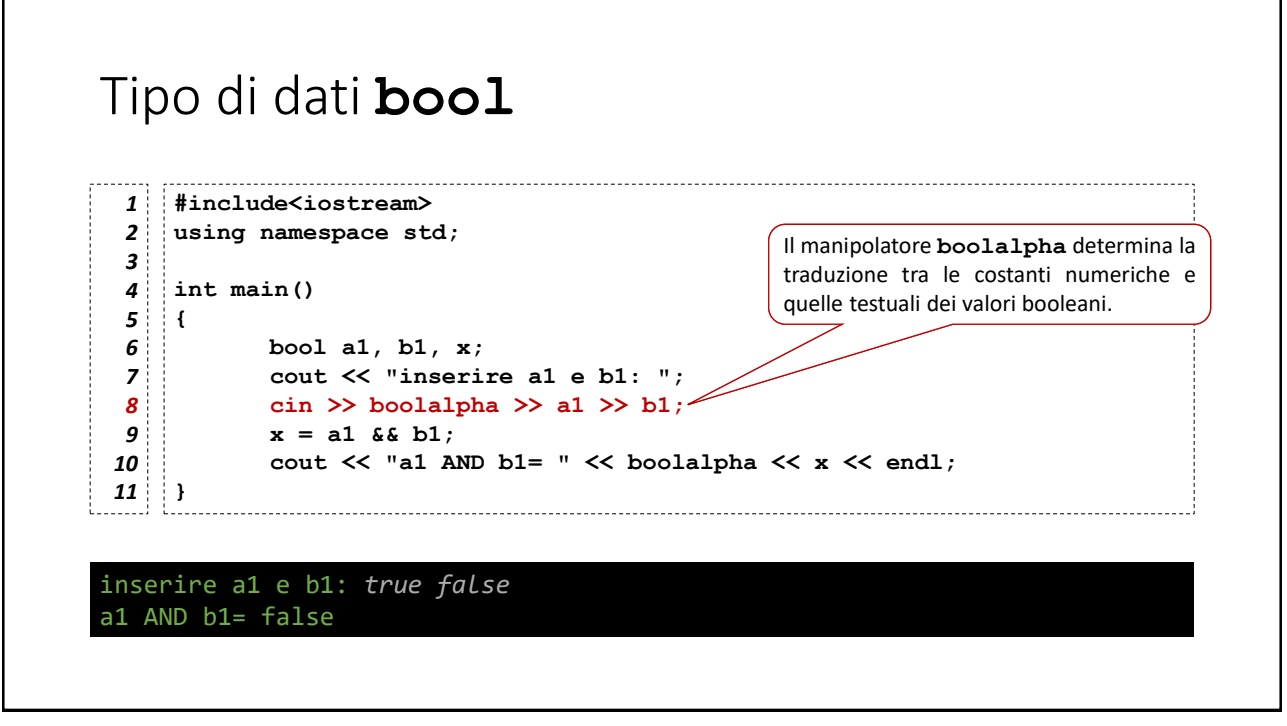

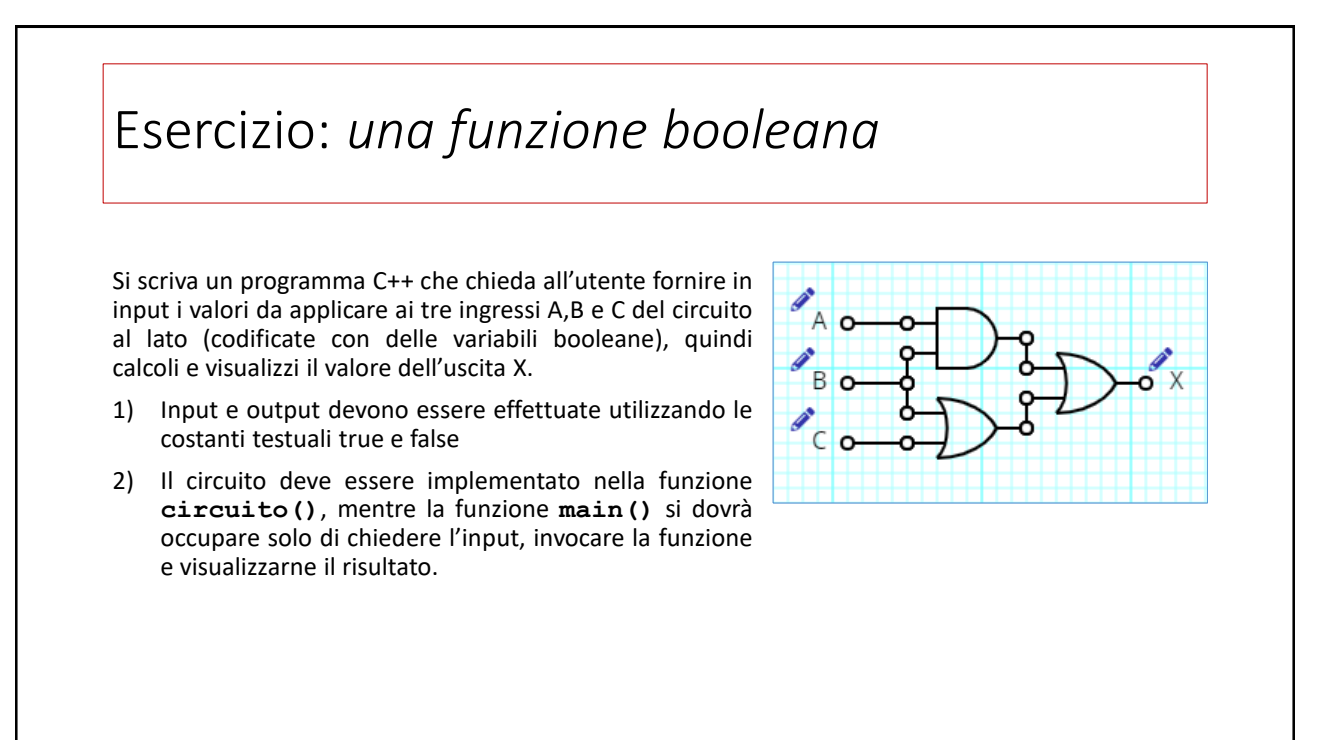

#### Esercizio: *una funzione booleana*

```
#include<iostream>
1
using namespace std;
2
3
bool circuito (bool a, bool b, bool c)
4
{
5
6
      return (a&&b)||(b||c);
}
7
8
```
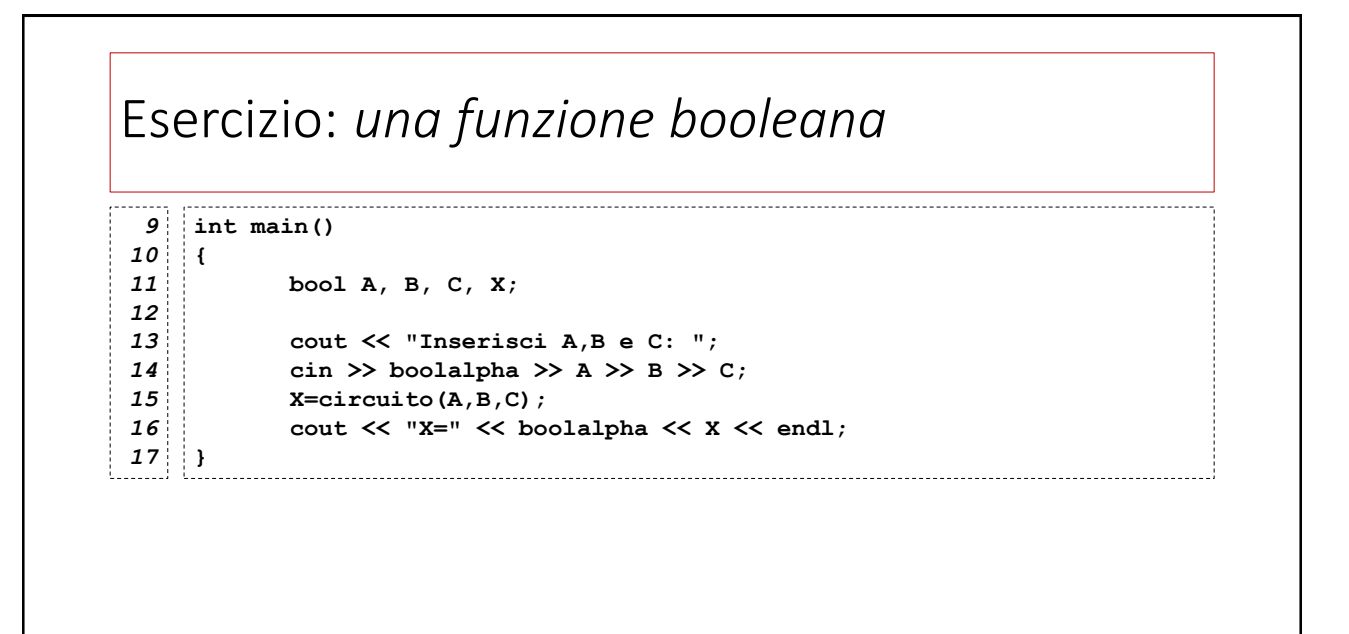

## Ripasso su Array e Matrici

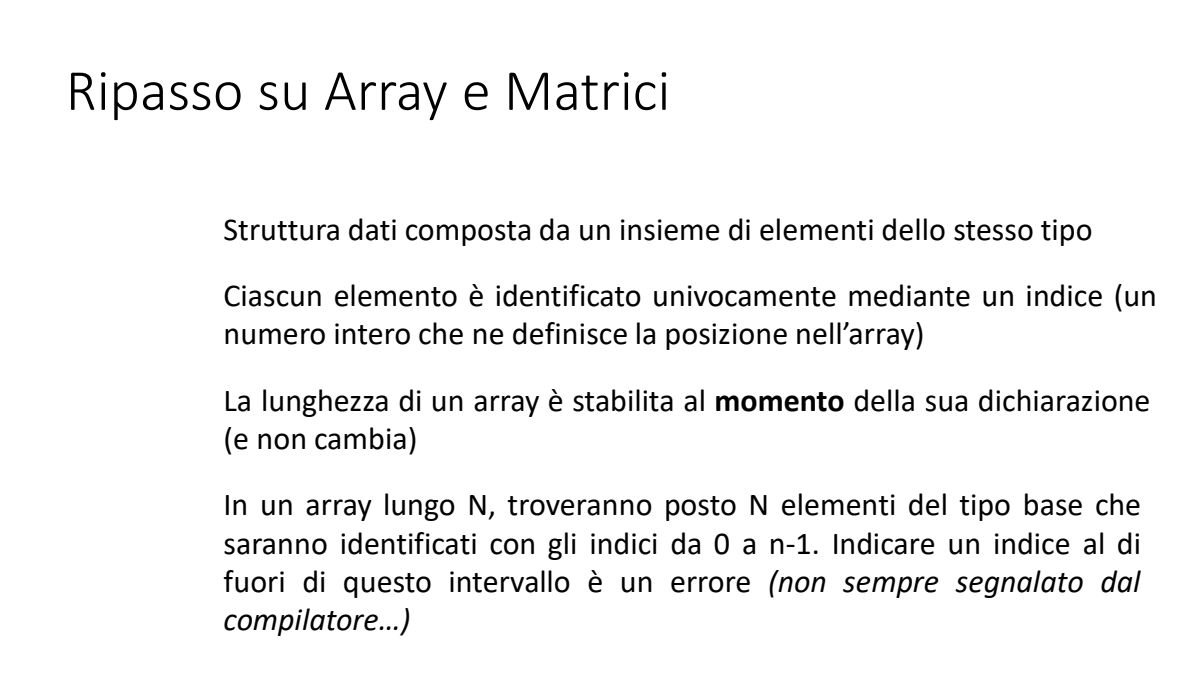

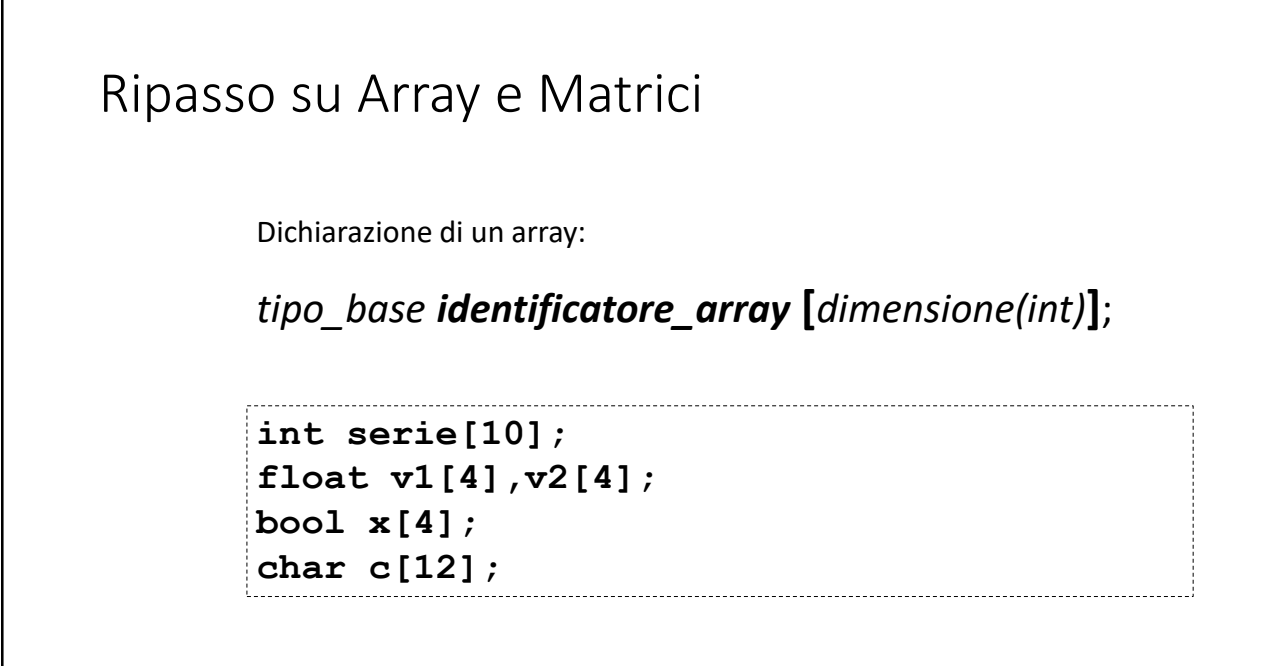

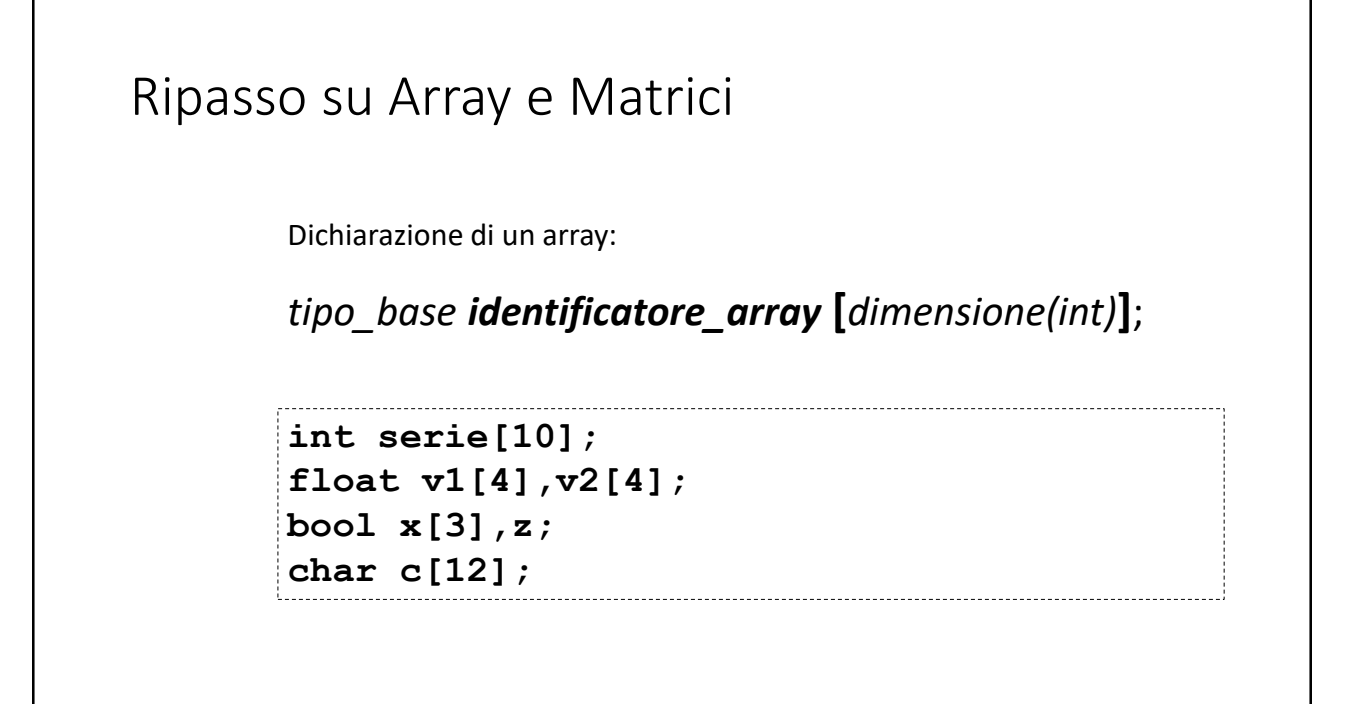

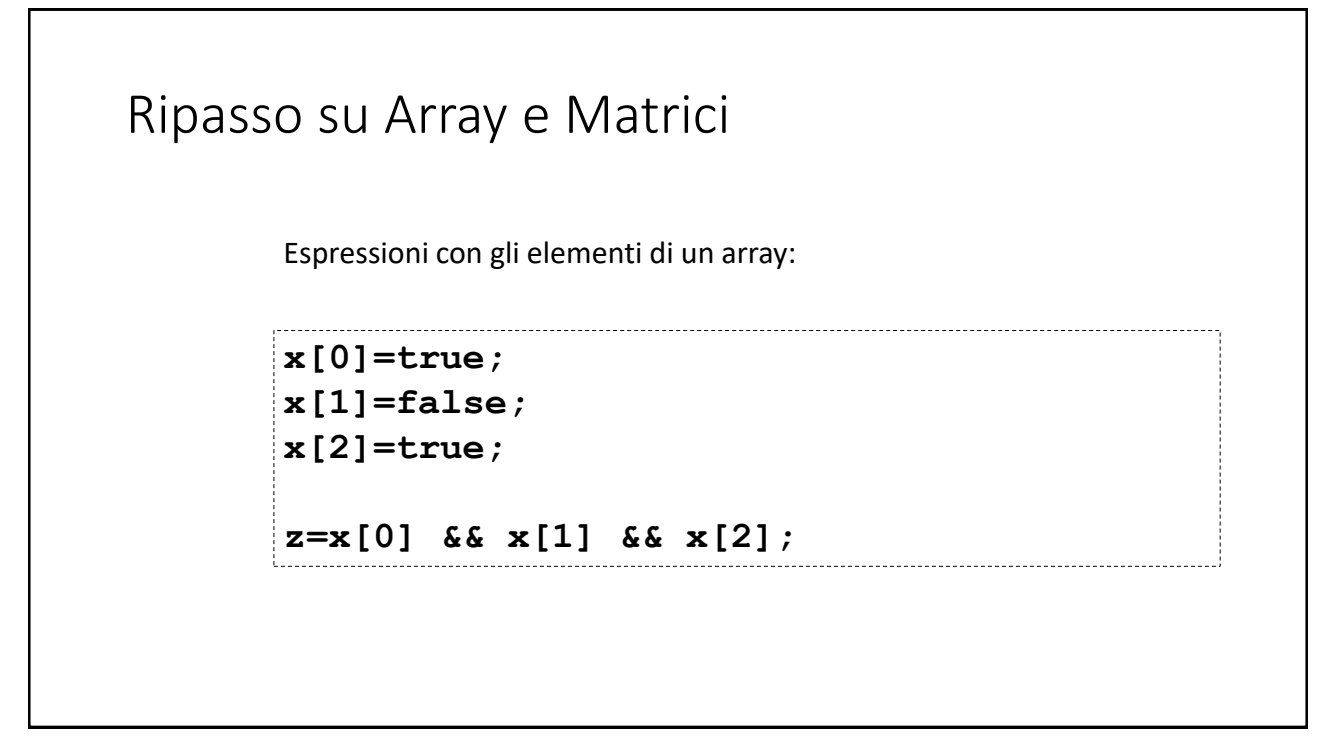

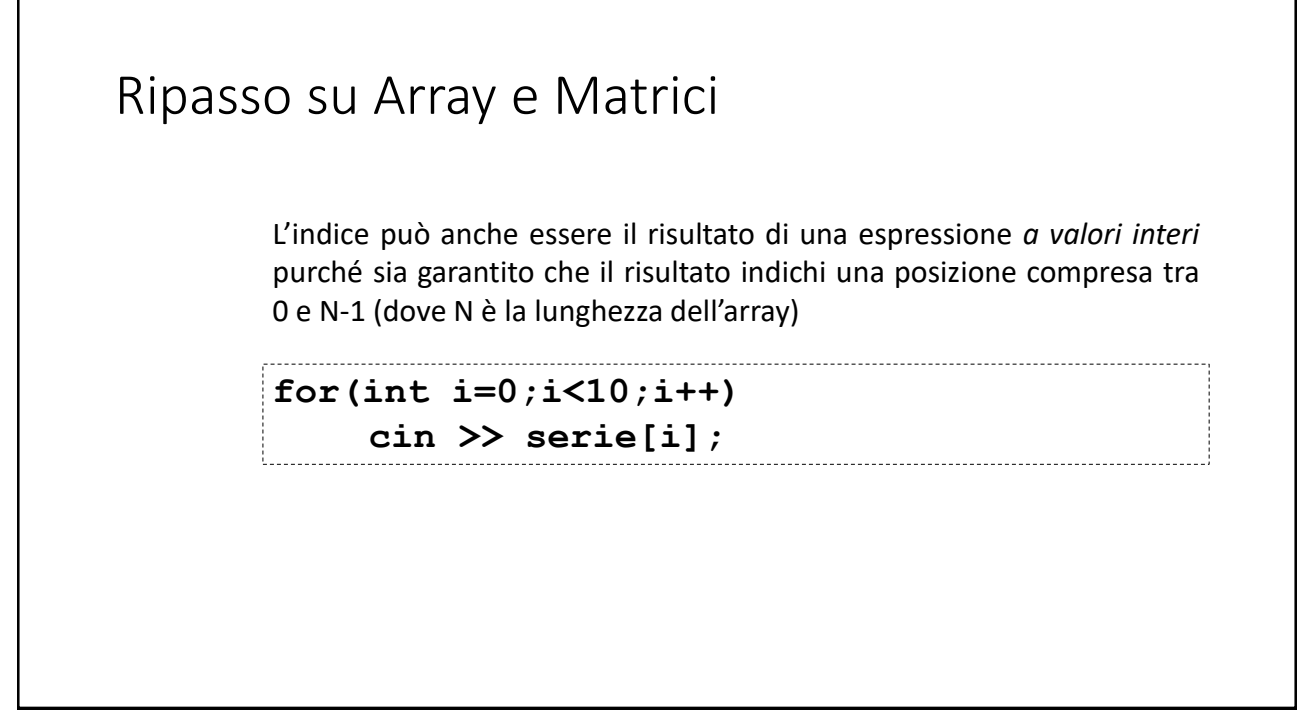

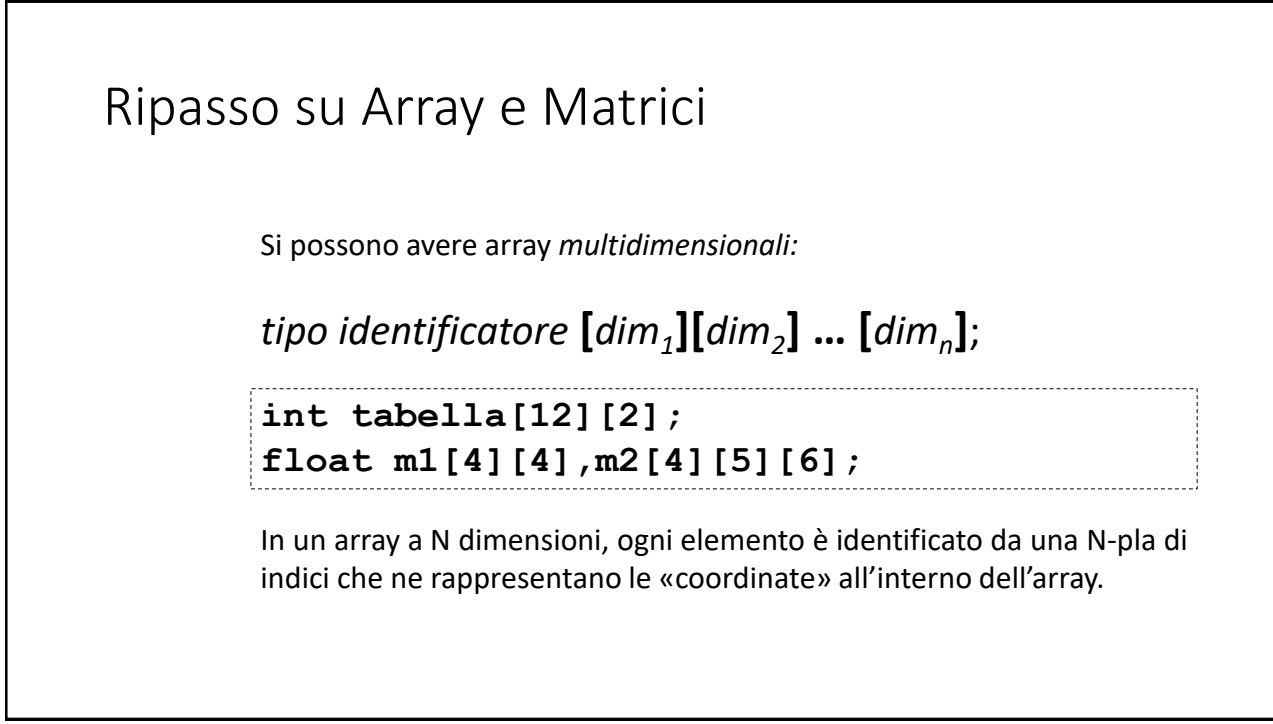

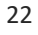

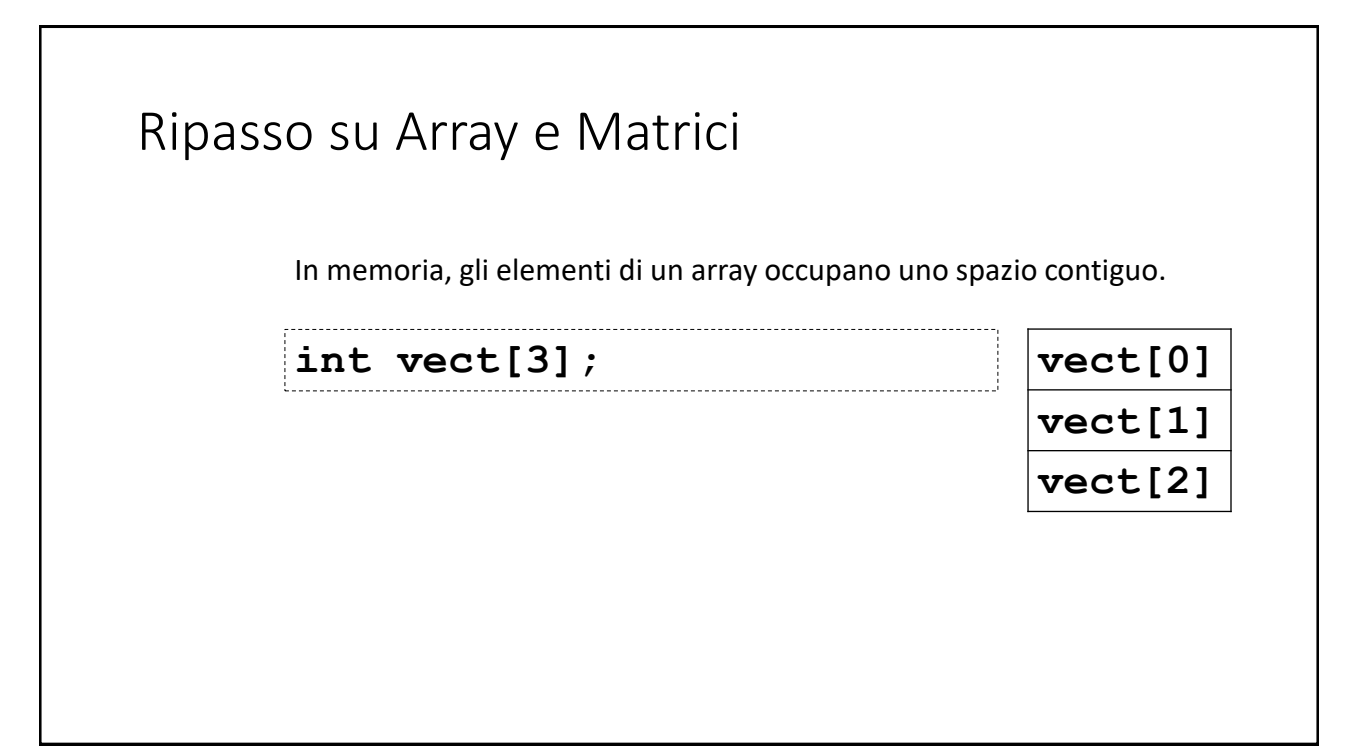

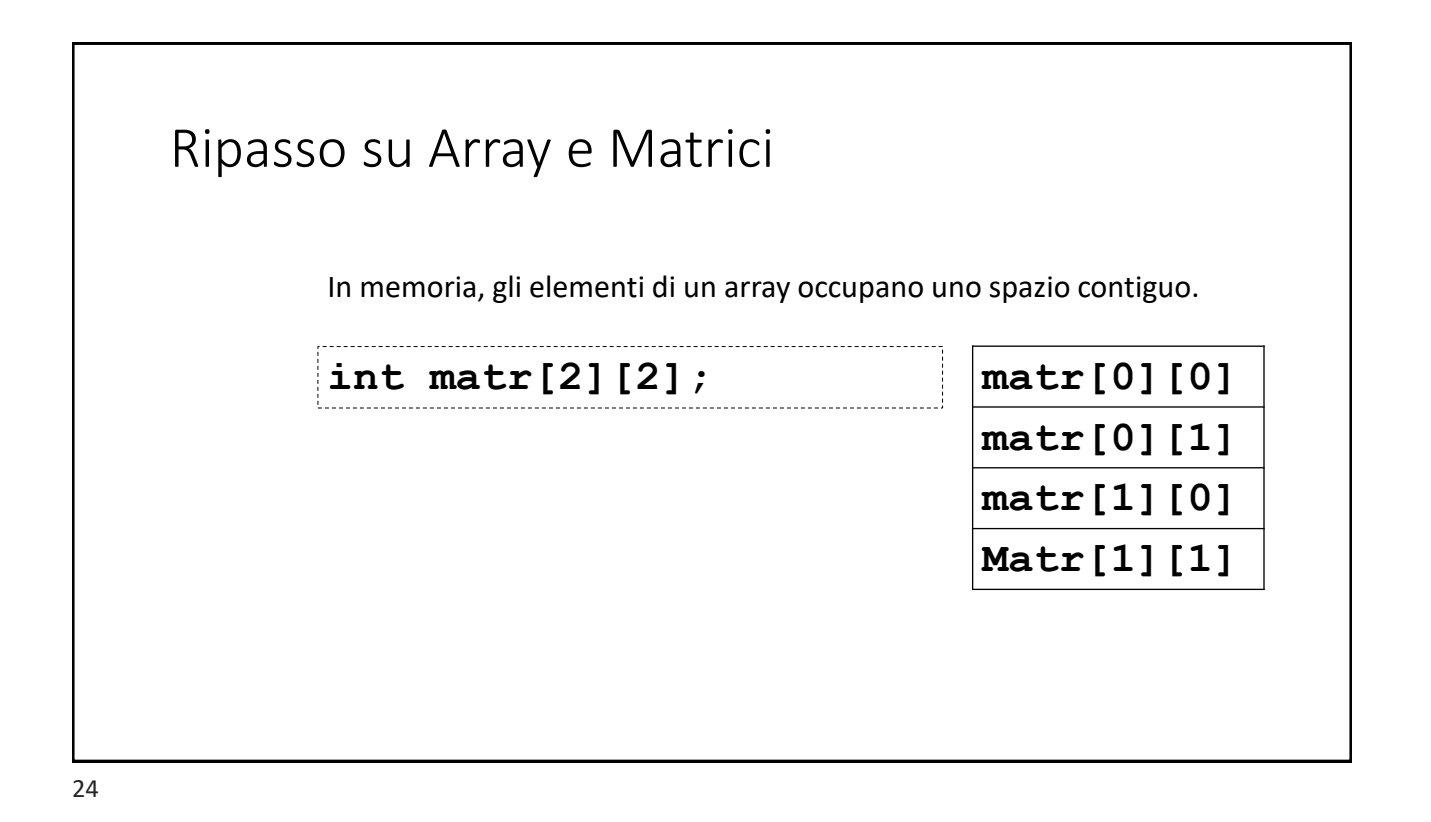

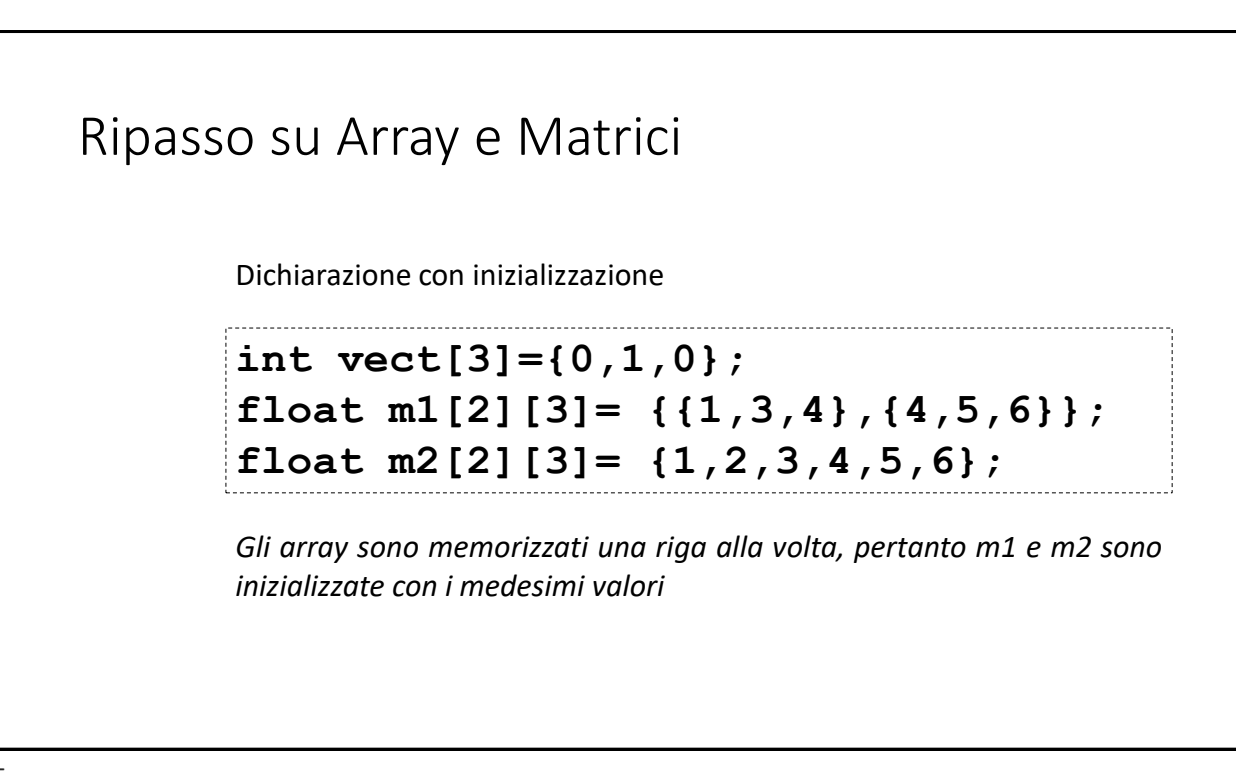

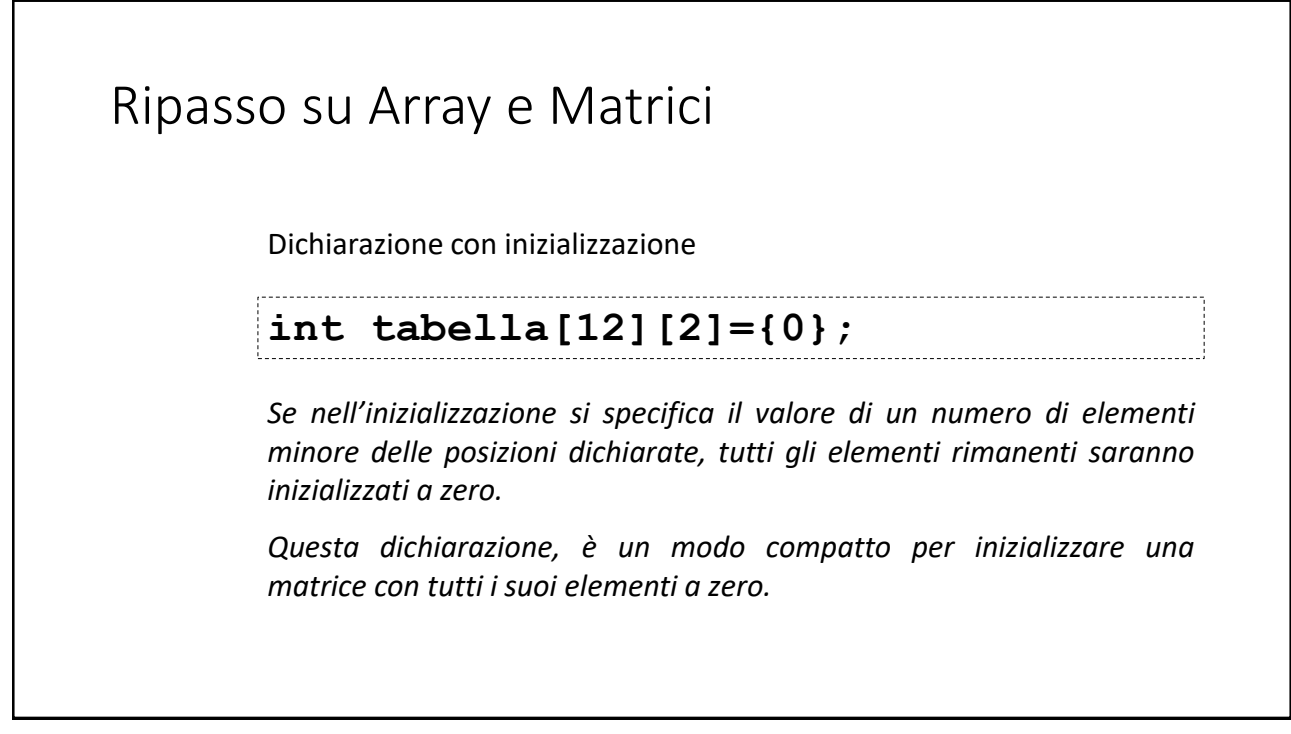

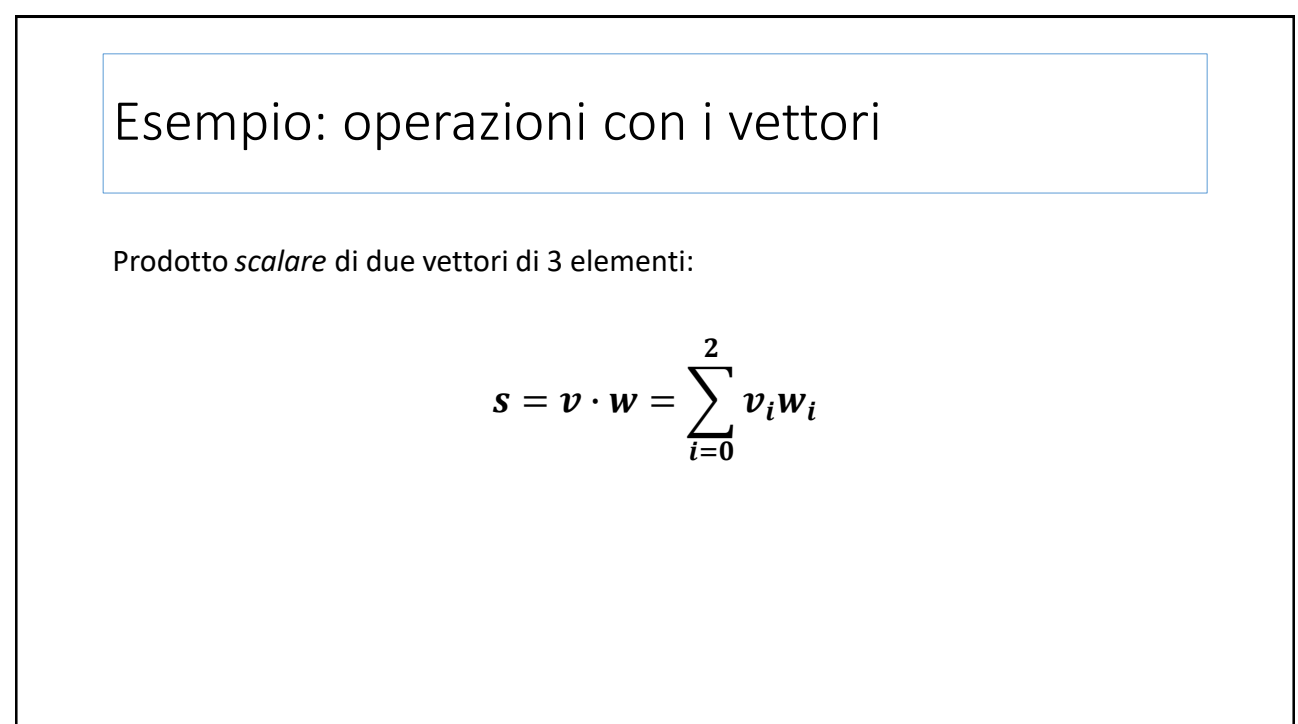

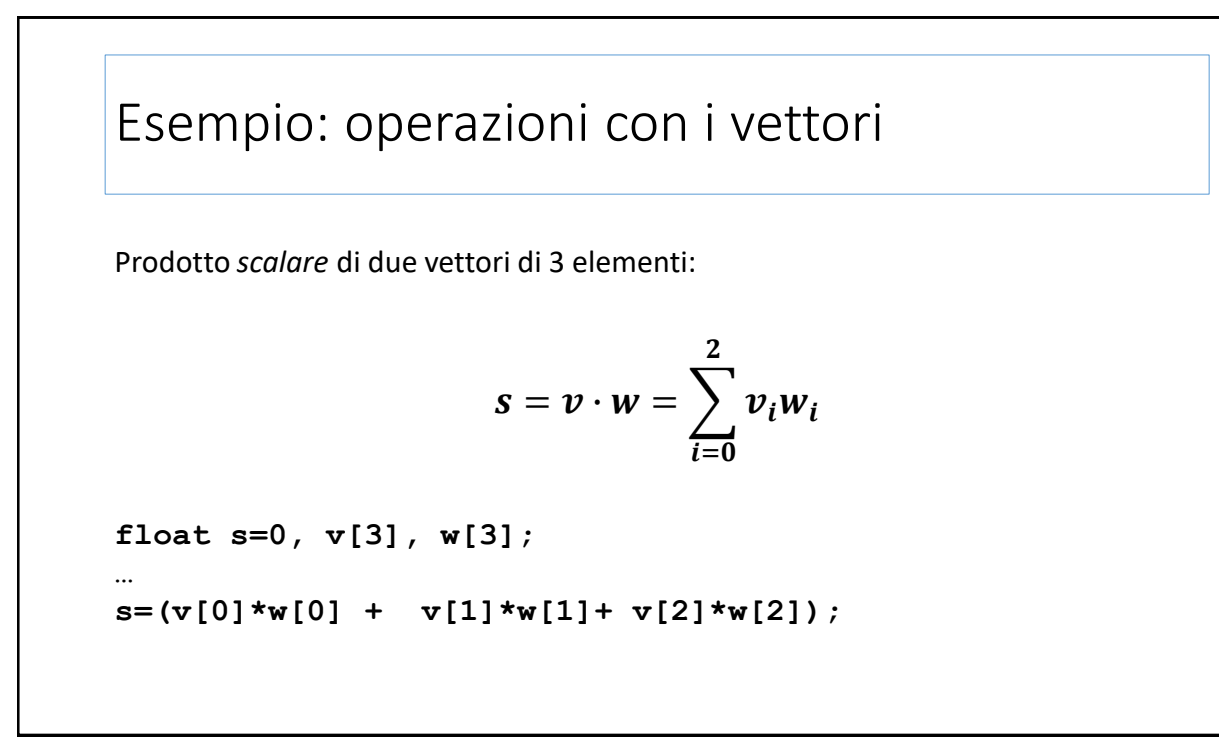

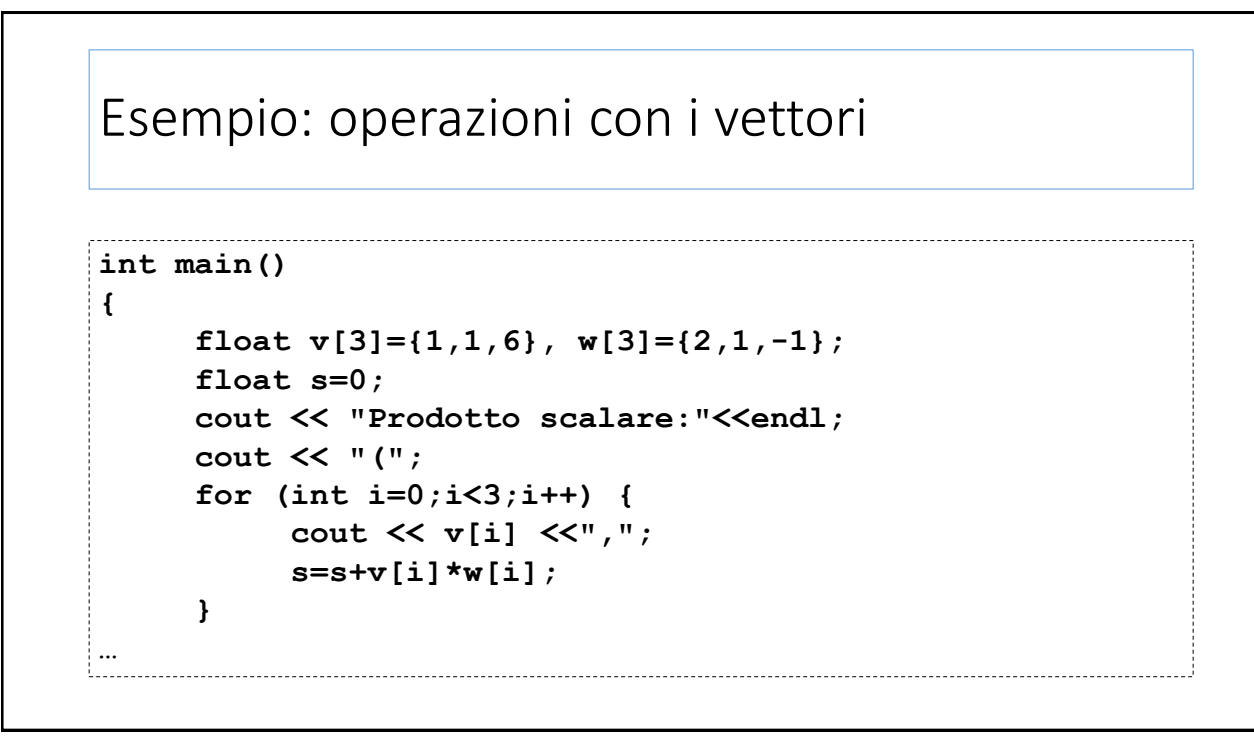

#### Esempio: operazioni con i vettori

-------------------------

```
cout << ") . (";
for (int i=0;i<3;i++) 
     cout << w[i] <<",";
cout << ") = "<< s << endl;
```
30

**…**

**}**

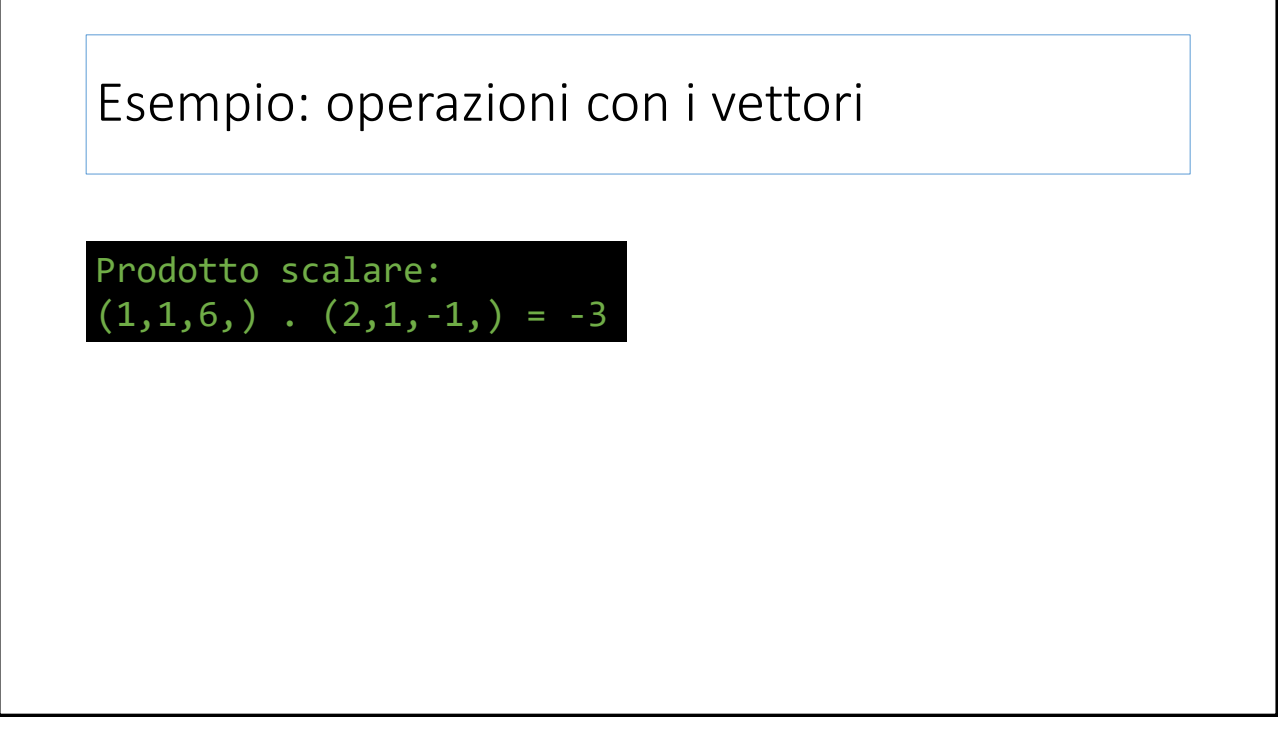

## Esempio: *sequenze palindrome?*

Si scriva un programma in C++ che chieda all'utente di inserire una sequenza di interi in un array di 8 elementi e dica se tale sequenza è *palindroma.*

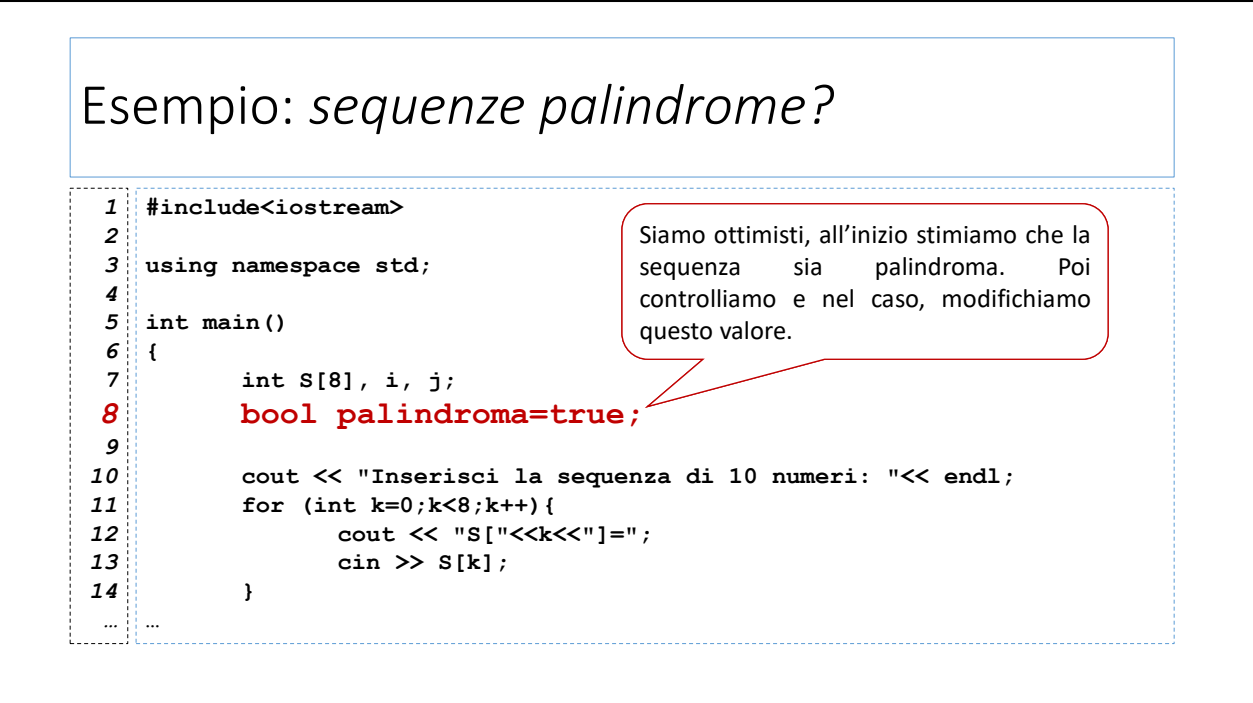

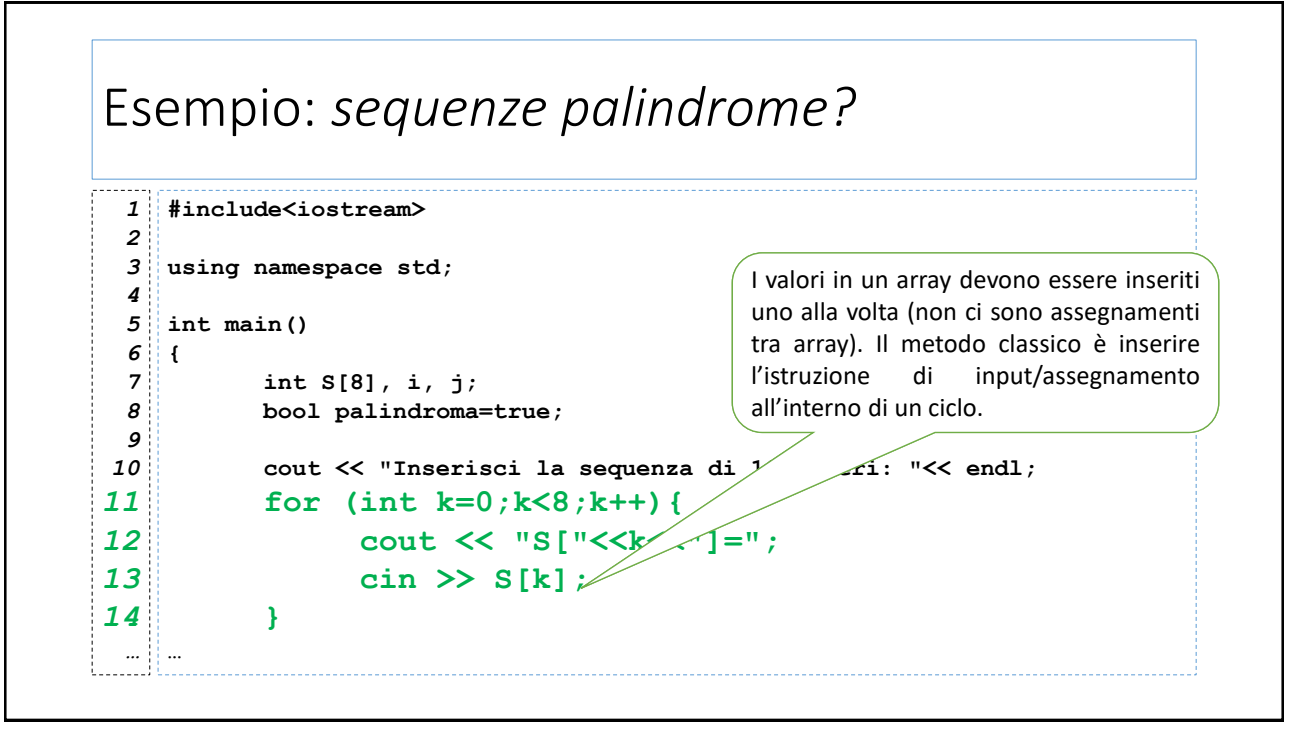

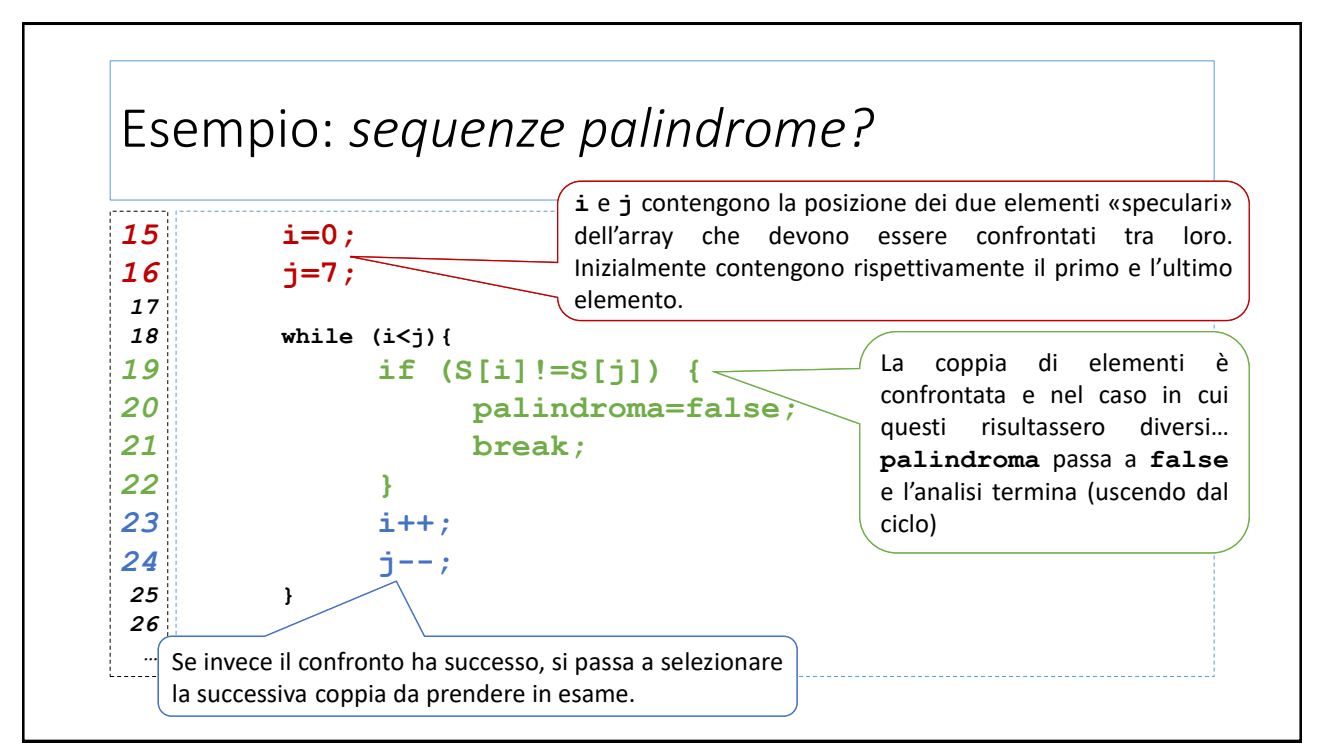

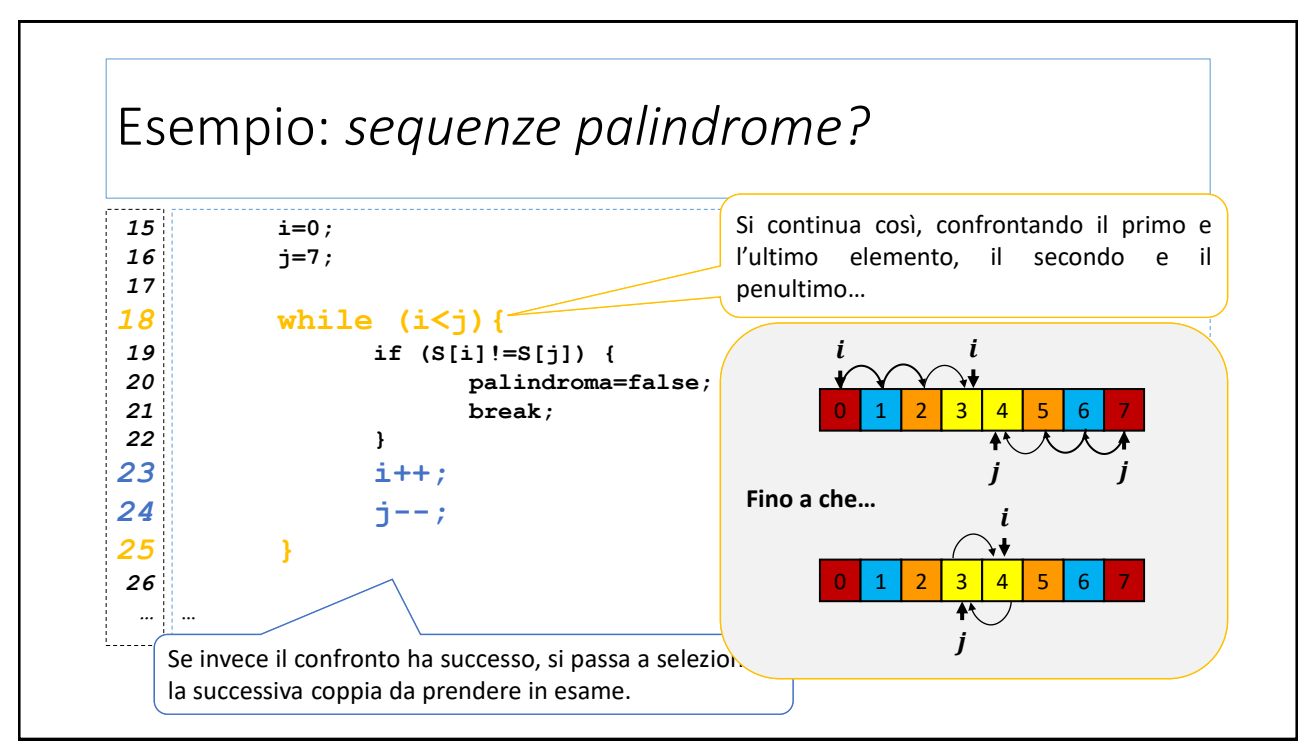

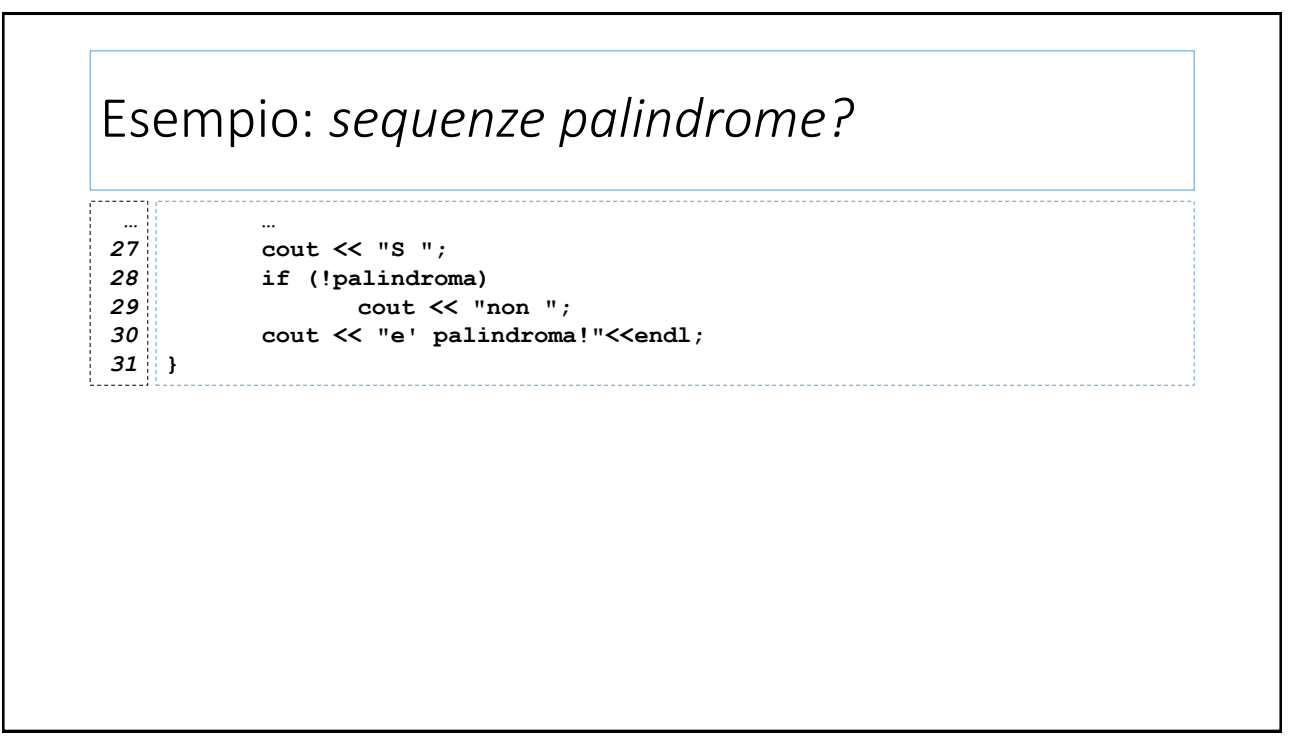

#### Esercizio: *il Crivello di Eratostene*

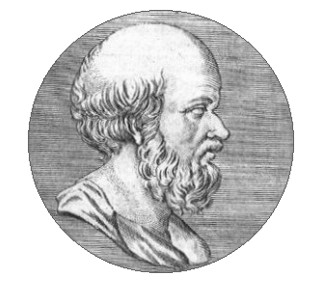

#### *Il Crivello di Eratostene*

Antico metodo per la ricerca dei numeri primi attribuito al matematico greco Eratostene da Cirene, vissuto tra il terzo e il secondo secolo a.C.

# Esercizio: *il Crivello di Eratostene*  $\bullet$  Fissato  $n$  come limite superiore: • Si utilizza un elenco (setaccio) dei numeri da 2 a  $n$ • Si scorre l'elenco partendo da 2 e si prendono in esame uno alla volta, tutti i numeri che non siano stati già «cancellati» • si «cancellano» tutti i multipli del numero in esame (escluso il numero stesso); • al termine del procedimento, i numeri primi sono quelli che non risultano cancellati;

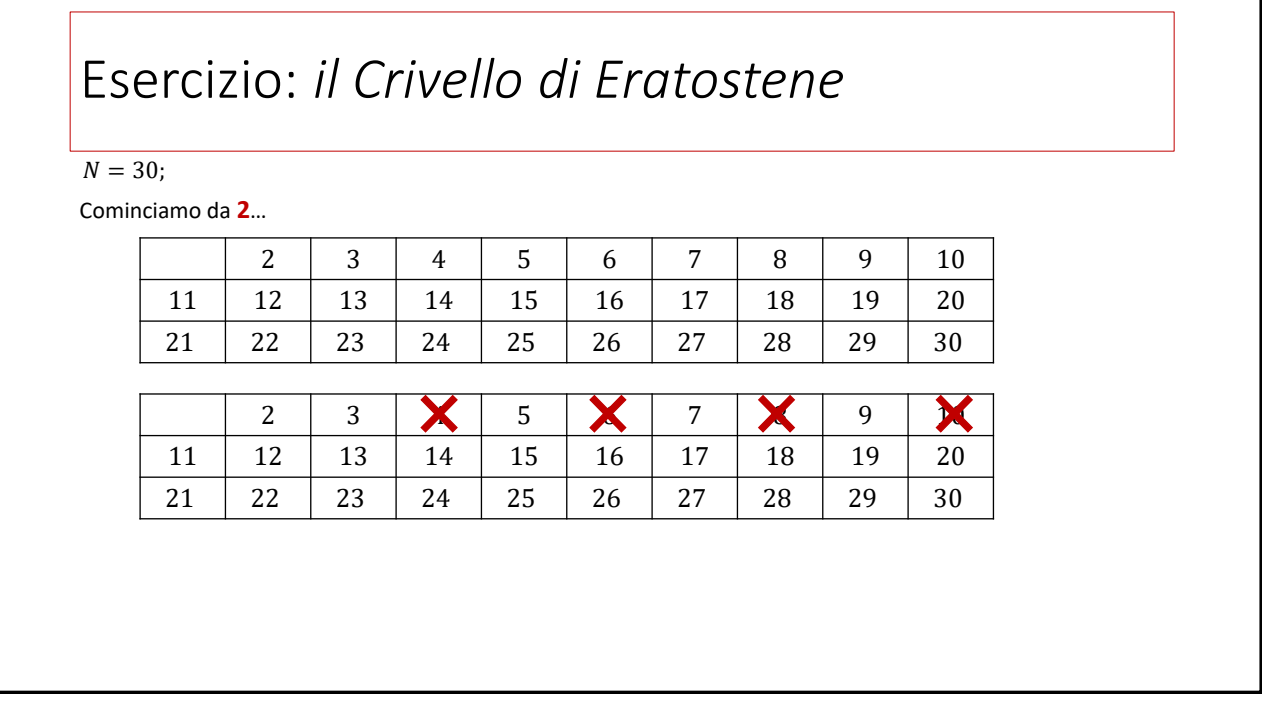

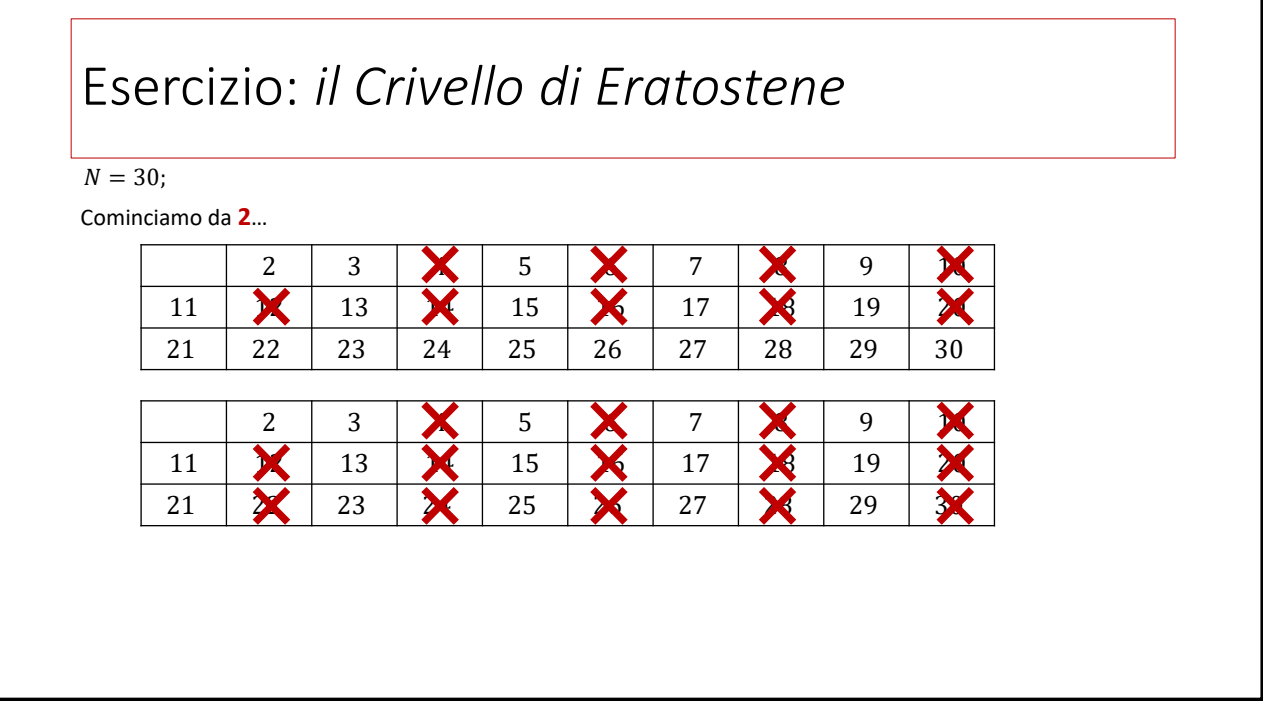

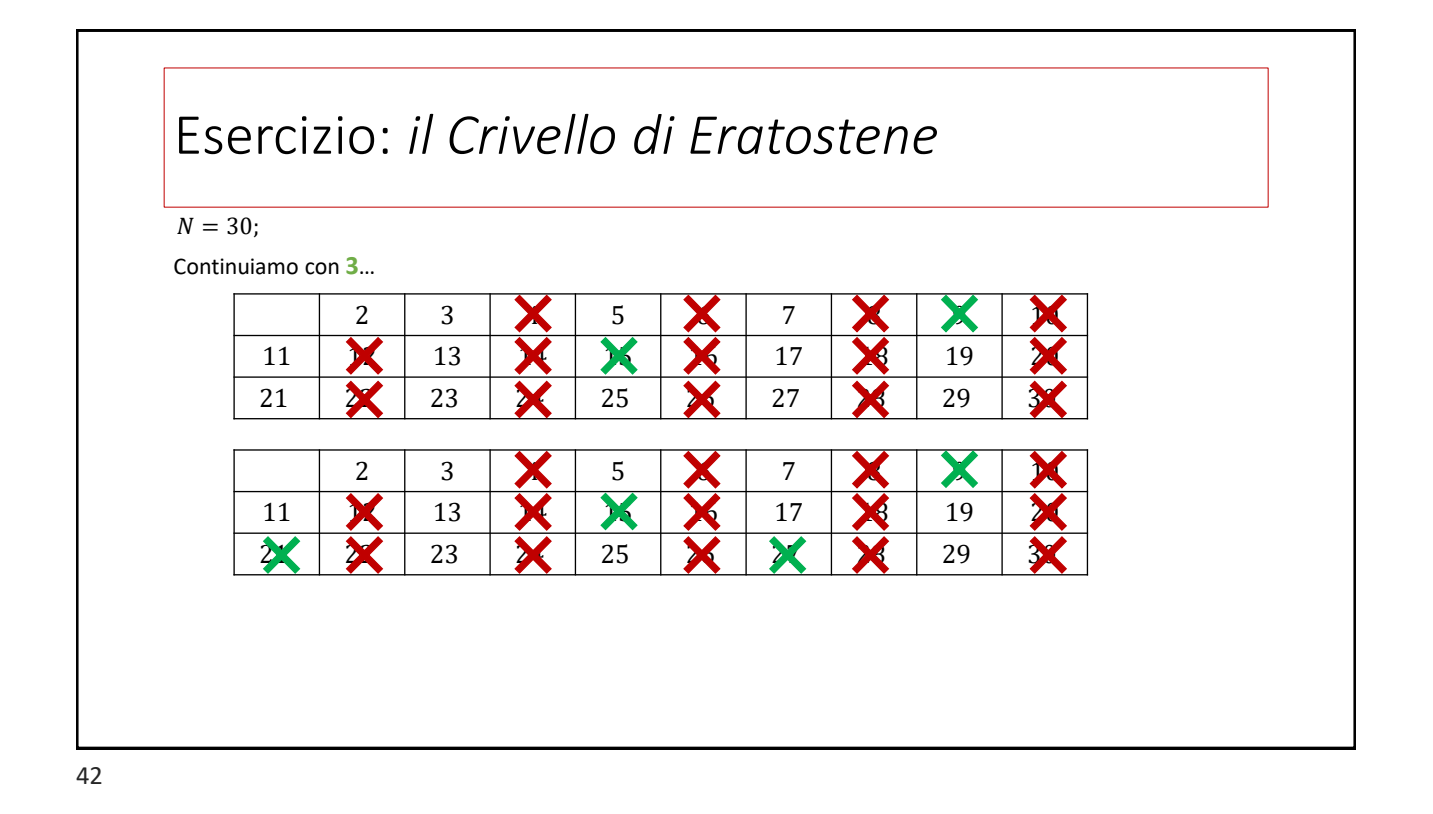

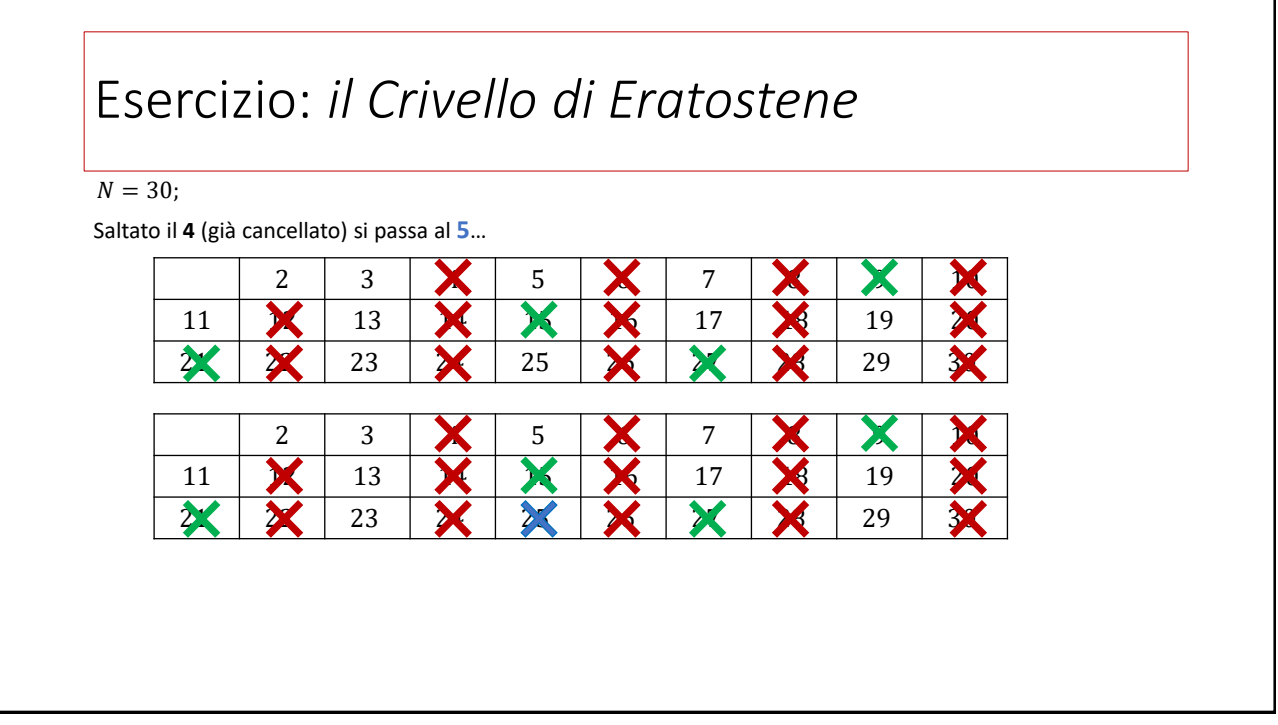

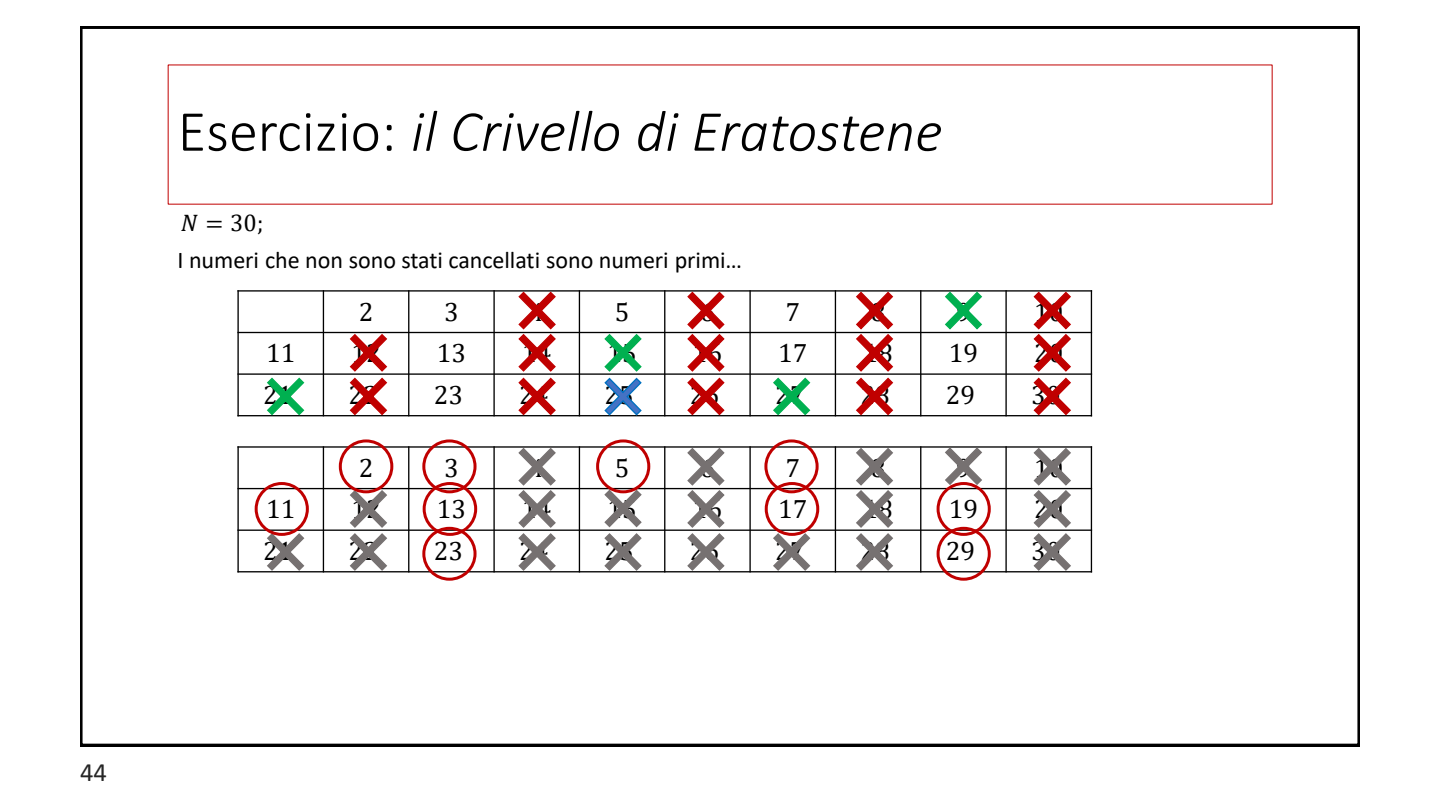

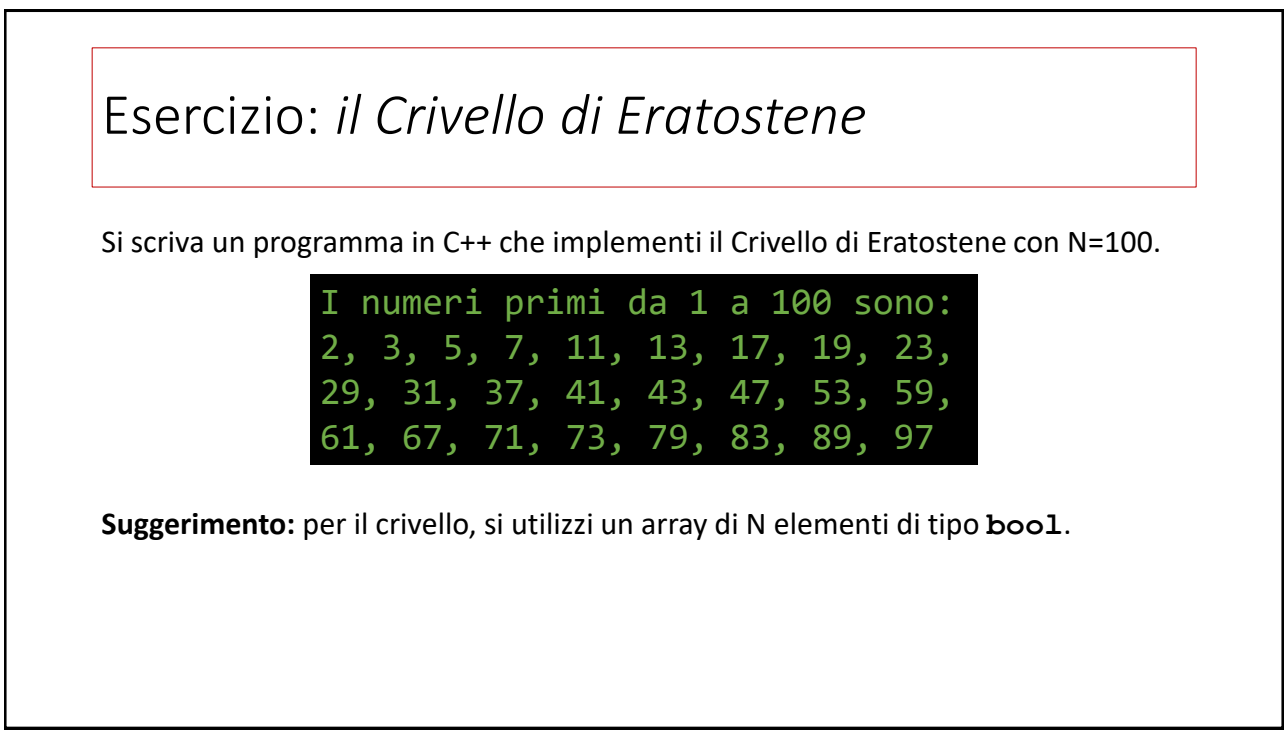

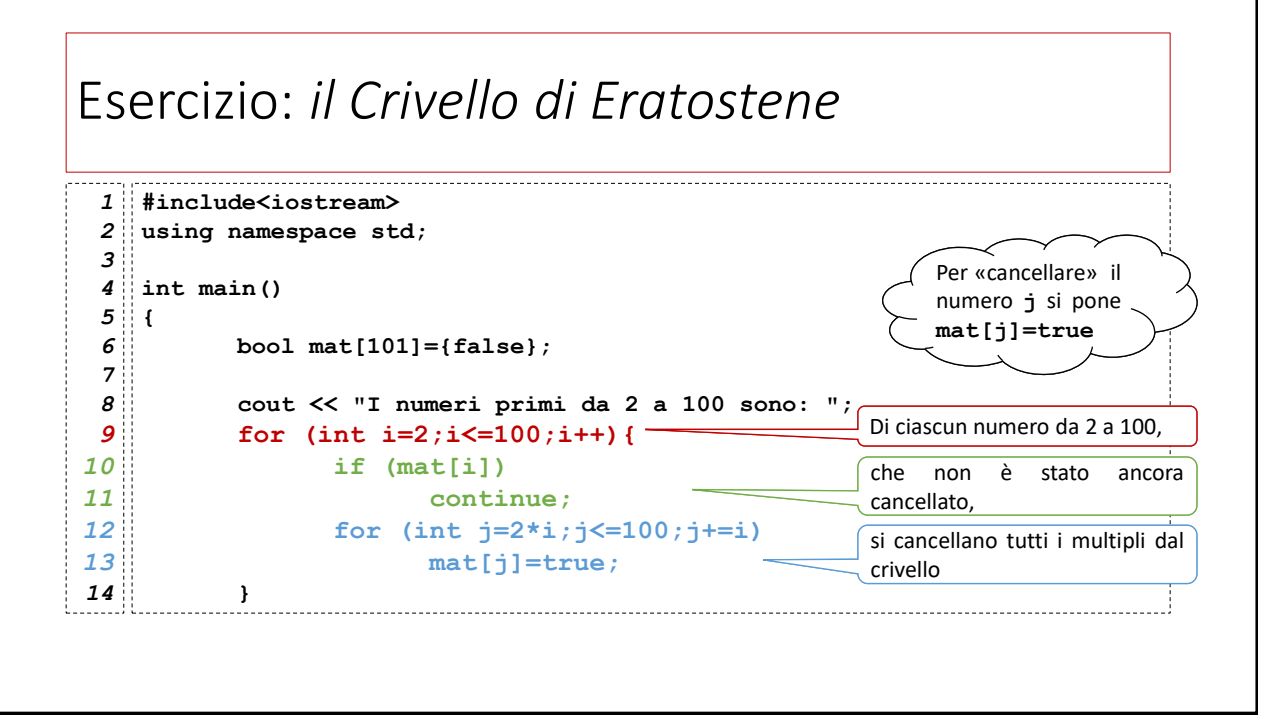

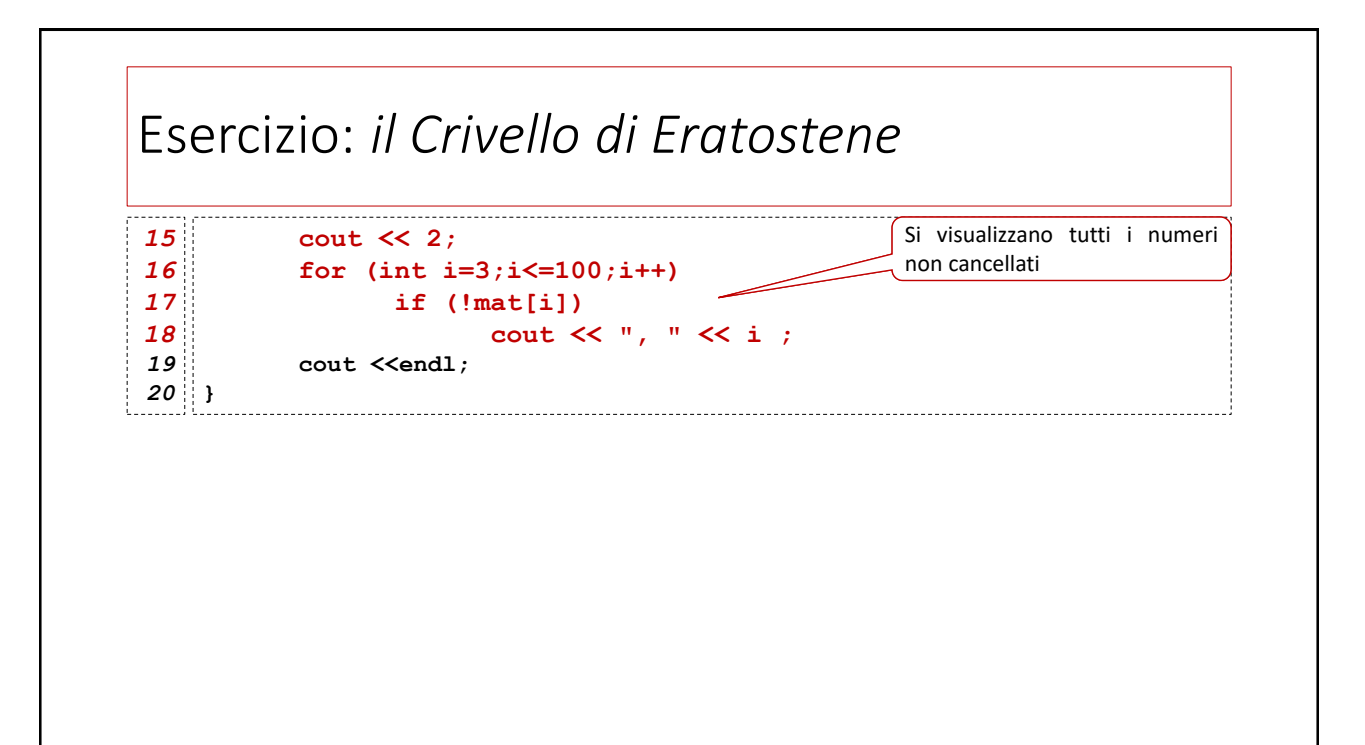

#### Esercizio: *Il quadrato magico…*

Un quadrato magico è una matrice di interi positivi  $N \times N$  riempito con i numeri da 1 a  $N^2$  disposti in modo tale che la somma dei numeri su occupano ciascuna riga, o colonna o diagonale, dia sempre lo stesso valore. Tale valore è costante e dipende dall'ordine del quadrato.

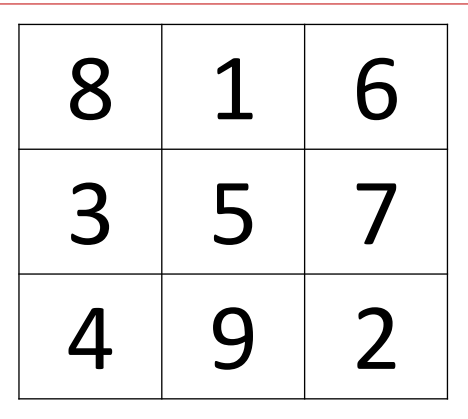

*Quadrato magico di ordine 3. Il numero magico è 15*

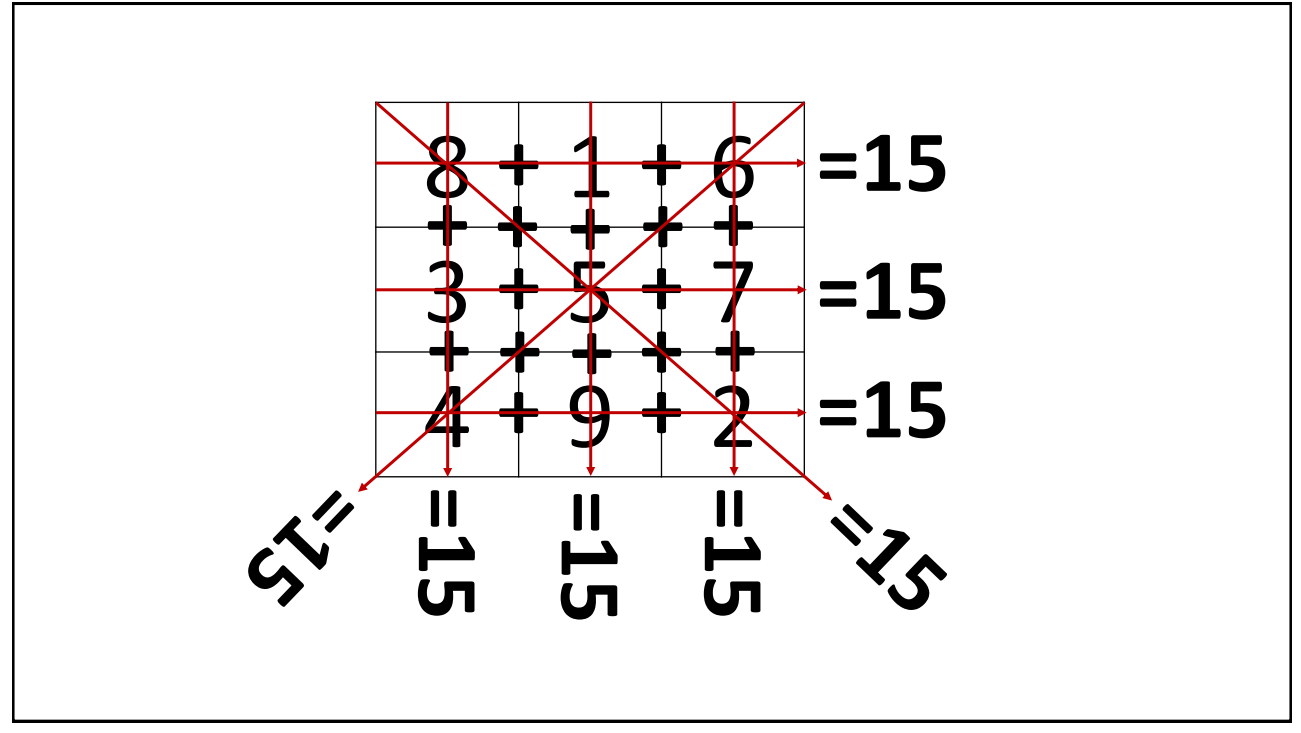

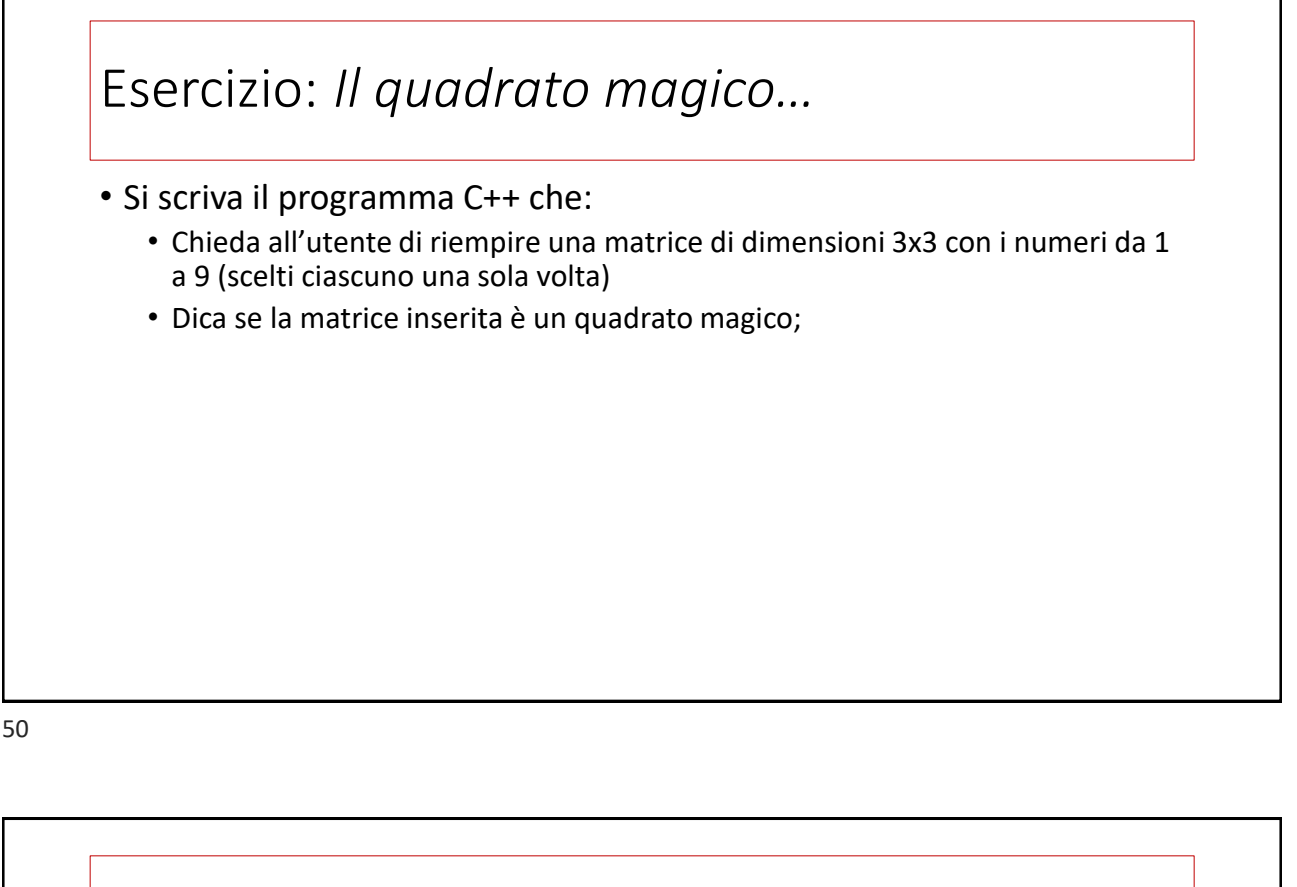

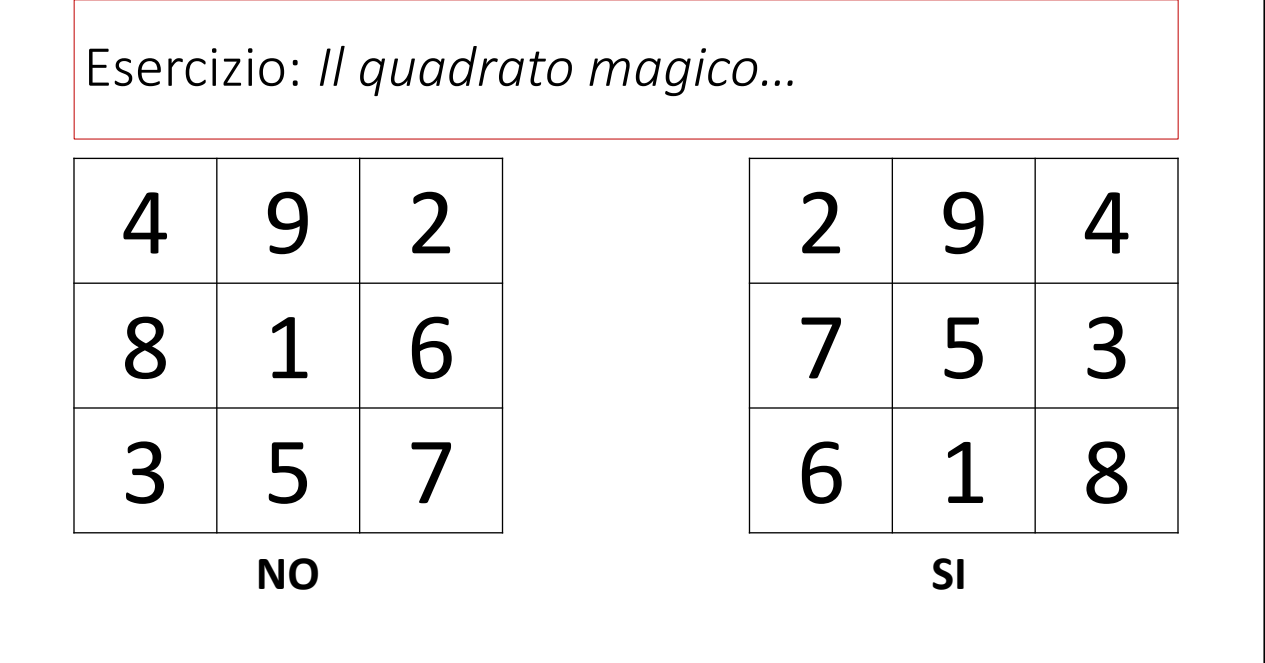